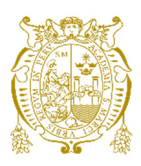

**Universidad Nacional Mayor de San Marcos Universidad del Perú. Decana de América**  Facultad de Ingeniería de Sistemas e Informática Escuela Profesional de Ingeniería de Sistemas

# **Implementación de solución web para gestionar la entrega de tarjetas de crédito en una entidad bancaria aplicando marcos de trabajo ágiles**

# **TRABAJO DE SUFICIENCIA PROFESIONAL**

Para optar el Título Profesional de Ingeniero de Sistemas

# **AUTOR**

Anthony Edder CABRERA BARRIOS

# **ASESOR**

Jorge Raúl DÍAZ MUÑANTE

Lima, Perú

2022

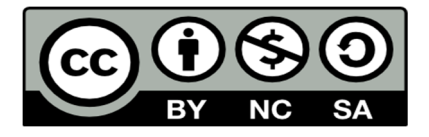

Reconocimiento - No Comercial - Compartir Igual - Sin restricciones adicionales

https://creativecommons.org/licenses/by-nc-sa/4.0/

Usted puede distribuir, remezclar, retocar, y crear a partir del documento original de modo no comercial, siempre y cuando se dé crédito al autor del documento y se licencien las nuevas creaciones bajo las mismas condiciones. No se permite aplicar términos legales o medidas tecnológicas que restrinjan legalmente a otros a hacer cualquier cosa que permita esta licencia.

#### **Referencia bibliográfica**

Cabrera, A. (2022). *Implementación de solución web para gestionar la entrega de tarjetas de crédito en una entidad bancaria aplicando marcos de trabajo ágiles*. [Trabajo de suficiencia profesional de pregrado, Universidad Nacional Mayor de San Marcos, Facultad de Ingeniería de Sistemas e Informática, Escuela Profesional de Ingeniería de Sistemas]. Repositorio institucional Cybertesis UNMSM.

# **Metadatos complementarios**

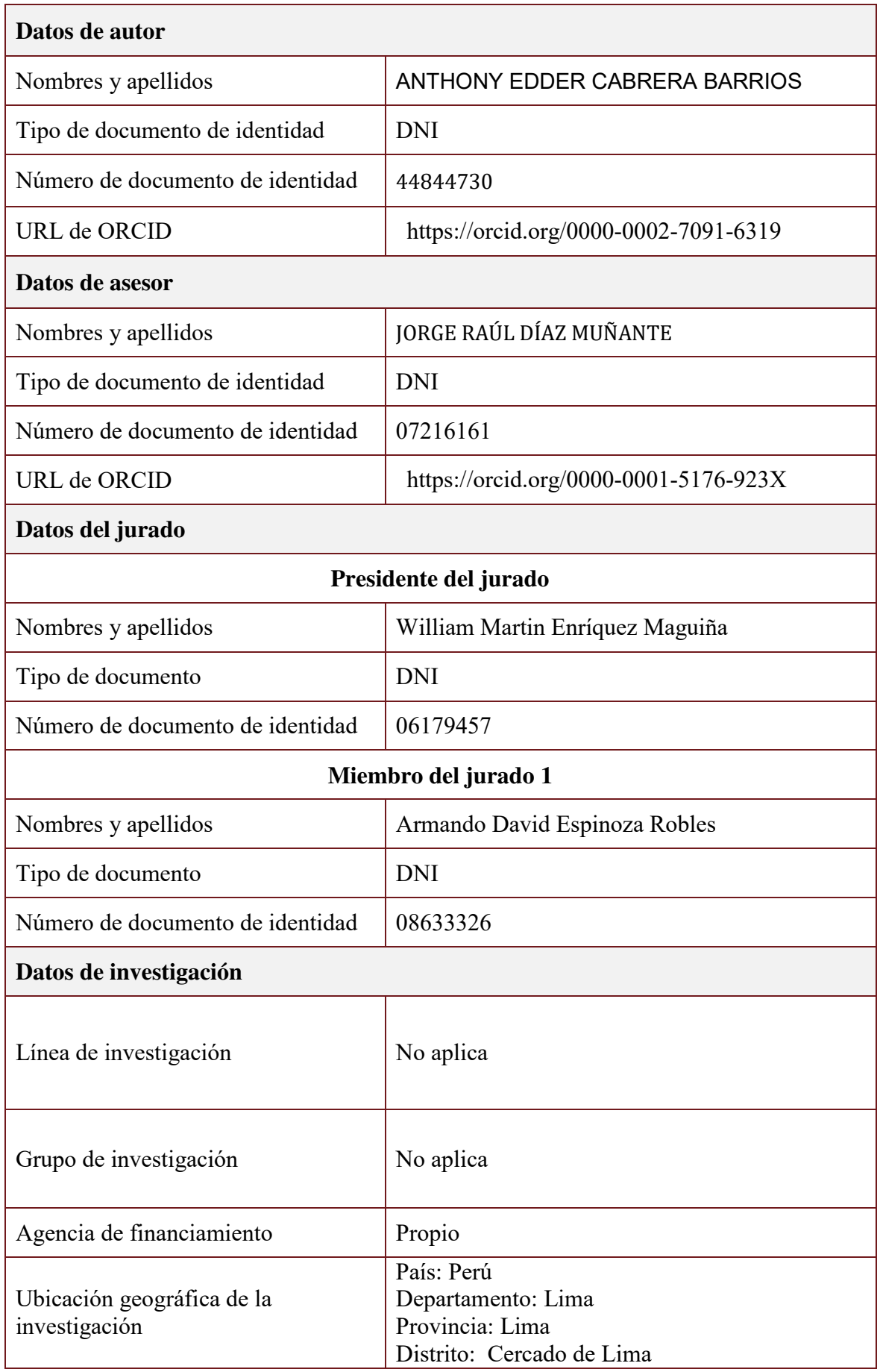

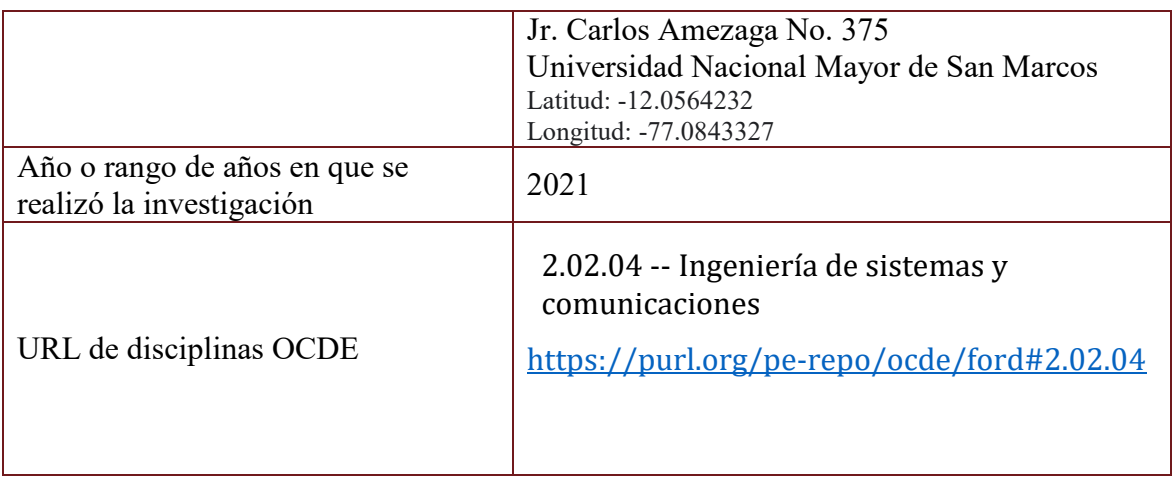

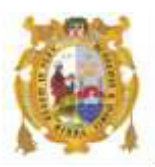

#### *UNIVERSIDAD NACIONAL MAYOR DE SAN MARCOS FACULTAD DE INGENIERÍA DE SISTEMAS E INFORMÁTICA Escuela Profesional de Ingeniería de Sistemas*

#### *Acta Virtual de Sustentación del Trabajo de Suficiencia Profesional*

*Siendo las 20:00 horas del día 04 de enero del año 2022, se reunieron virtualmente los docentes designados como Miembros de Jurado del Trabajo de Suficiencia Profesional, presidido por el Mg. Enríquez Maguiña William Martin (Presidente), Lic. Espinoza Robles Armando David (Miembro) y el Diaz Muñante Jorge (Miembro Asesor), usando la plataforma Meet (<https://meet.google.com/gfv-qdyi-szt>), para la sustentación virtual del Trabajo de Suficiencia Profesional intitulado: "IMPLEMENTACIÓN DE SOLUCIÓN WEB PARA GESTIONAR LA ENTREGA DE TARJETAS DE CRÉDITO EN UNA ENTIDAD BANCARIA APLICANDO MARCOS DE TRABAJO ÁGILES", por el Bachiller Cabrera Barrios Anthony Edder; para obtener el Título Profesional de Ingeniero de Sistemas.* 

*Acto seguido de la exposición del Trabajo de Suficiencia Profesional, el Presidente invitó al Bachiller a dar las respuestas a las preguntas establecidas por los miembros del Jurado.* 

*El Bachiller en el curso de sus intervenciones demostró pleno dominio del tema, al responder con acierto y fluidez a las observaciones y preguntas formuladas por los señores miembros del Jurado.* 

*Finalmente habiéndose efectuado la calificación correspondiente por los miembros del Jurado, el Bachiller obtuvo la nota de 17 DIECISIETE.* 

*A continuación el Presidente de Jurados el Mg. Enríquez Maguiña William Martin, declara al Bachiller Ingeniero de Sistemas.* 

*Siendo las 20:48 horas, se levantó la sesión.* 

 $M$  flut  $\alpha$ 

*Presidente Mg. Enríquez Maguiña William Martin* 

 $\overline{\mu}$ 

 *Miembro Miembro Asesor Lic. Espinoza Robles Armando David Mg. Díaz Muñante Jorge*

## **DEDICATORIA**

Dedico este trabajo y todos mis logros a mis padres Romulo Cabrera Gastelo y María Barrios Liza, sin su amor, dedicación y apoyo incondicional nada de lo que soy sería posible.

## **AGRADECIMIENTOS**

A mi familia y seres queridos por su apoyo incondicional.

A mi alma mater, la Universidad Nacional Mayor de San Marcos donde recibí el conocimiento que me ha permitido ser el profesional que soy.

A mi asesor por sus sugerencias y recomendaciones durante la elaboración del presente trabajo.

## **UNIVERSIDAD NACIONAL MAYOR DE SAN MARCOS**

FACULTAD DE INGENIERÍA DE SISTEMAS E INFORMATICA ESCUELA PROFESIONAL DE INGENIERÍA DE SISTEMAS

# **IMPLEMENTACIÓN DE SOLUCIÓN WEB PARA GESTIONAR LA ENTREGA DE TARJETAS DE CRÉDITO EN UNA ENTIDAD BANCARIA APLICANDO MARCOS DE TRABAJO ÁGILES**

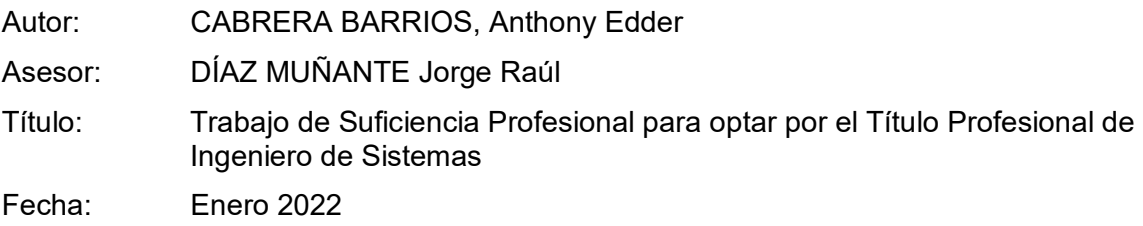

# **RESUMEN**

En el contexto mundial que vivimos actualmente, las entidades bancarias se ven obligadas a actualizar su plataforma tecnológica y sus procesos de desarrollo de software con el objetivo de poder ofrecer soluciones innovadoras para sus clientes. En ese sentido, una de las entidades bancarias líderes del mercado peruano necesita contar con un nuevo sistema web con tecnología actualizada y desarrollado con marcos de trabajo ágiles.

En el presente trabajo de suficiencia profesional se describe mi participación en el proceso de desarrollo e implementación del nuevo gestor de entrega de tarjetas de crédito para la entidad bancaria, el cual tiene como objetivo salir de la obsolescencia tecnológica y mejorar la experiencia del cliente interno.

El proyecto fue desarrollado usando el marco de trabajo Scrum y prácticas de Extreme Programming (XP), el cual permitió entregar software con valor para el negocio de manera iterativa e incremental.

**Palabras claves:** Tarjeta de crédito, desarrollo ágil, Scrum, Extreme Programming.

## **NATIONAL MAJOR UNIVERSITY OF SAN MARCOS**

# FACULTY OF SYSTEMS ENGINEERING AND INFORMATIC PROFESSIONAL SCHOOL OF SYSTEMS ENGINEERING

# **IMPLEMENTATION OF A WEB SOLUTION TO MANAGE THE DELIVERY OF CREDIT CARDS IN A BANKING ENTITY APPLYING AGILE FRAMEWORKS**

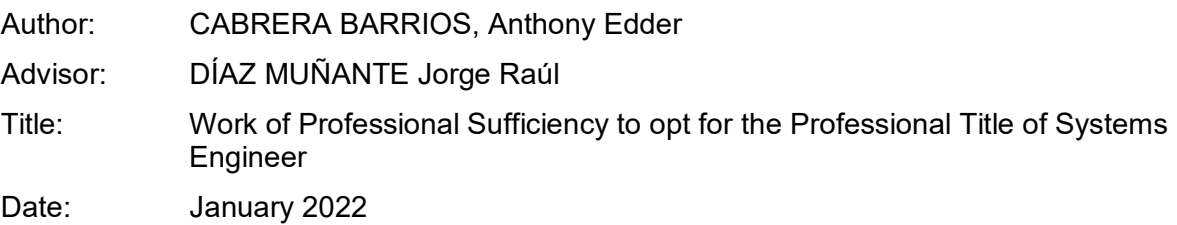

# **ABSTRACT**

In the global context that we currently live in, banking entities are forced to update their technological platform and their software development processes in order to be able to offer innovative solutions for their clients. In this sense, one of the leading banking entities in the Peruvian market needs to have a new web system with updated technology and developed with agile frameworks.

In this professional sufficiency work, my participation in the development and implementation process of the new credit card delivery manager for the bank is described, which aims to overcome technological obsolescence and improve the internal customer experience.

The project was developed using the Scrum framework and Extreme Programming (XP) practices, which allowed to deliver software with value for the business in an iterative and incremental way.

**Key words:** Credit card, agile development, Scrum, Extreme Programming.

vii

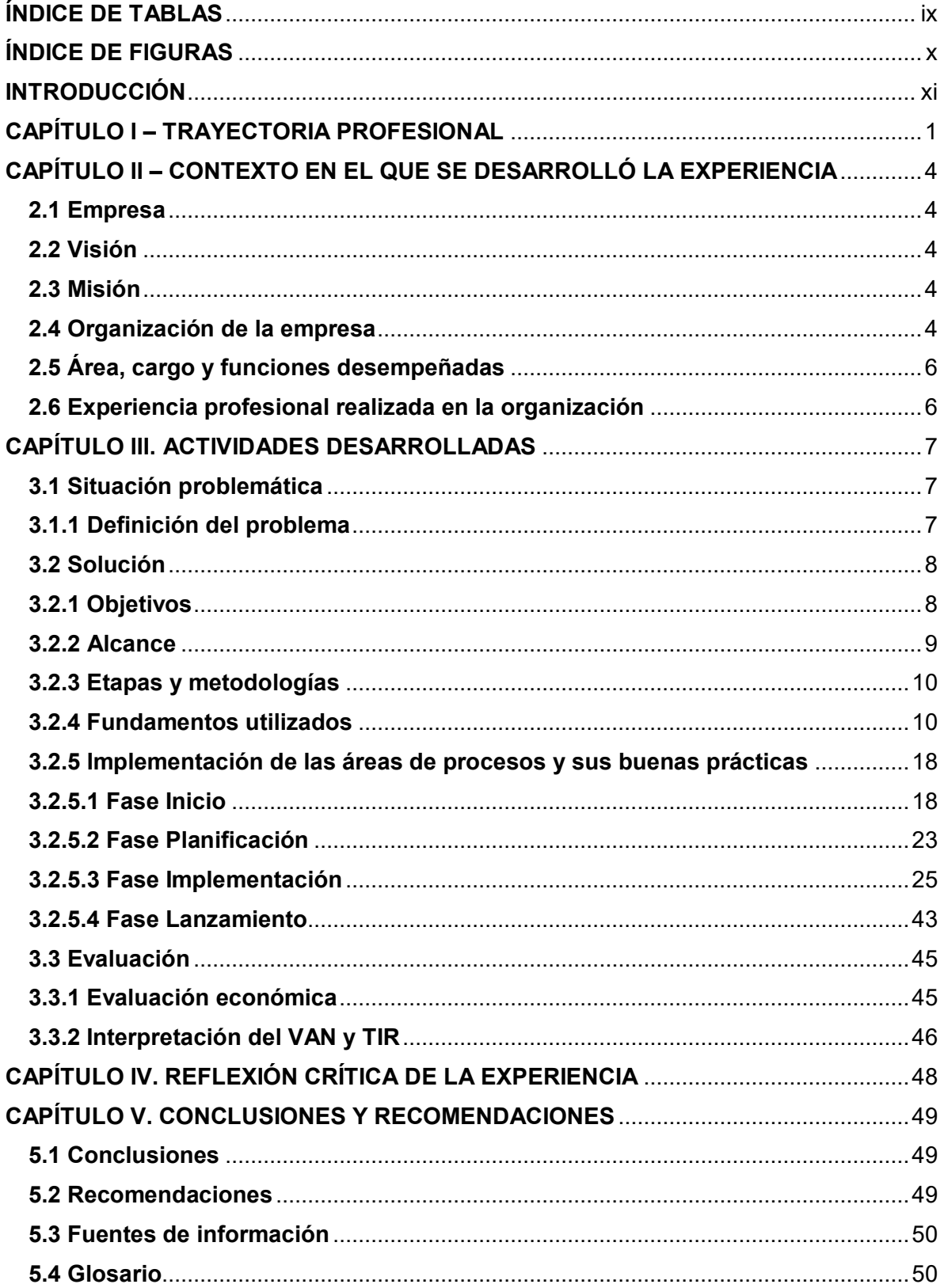

## ÍNDICE GENERAL

# **ÍNDICE DE TABLAS**

<span id="page-11-0"></span>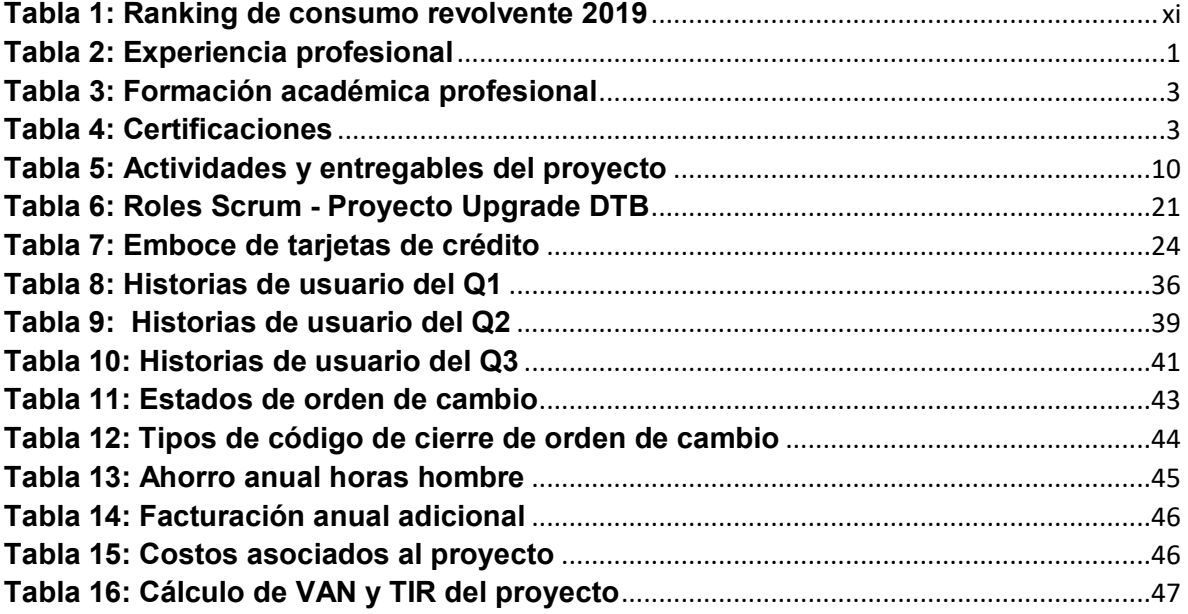

# **ÍNDICE DE FIGURAS**

<span id="page-12-0"></span>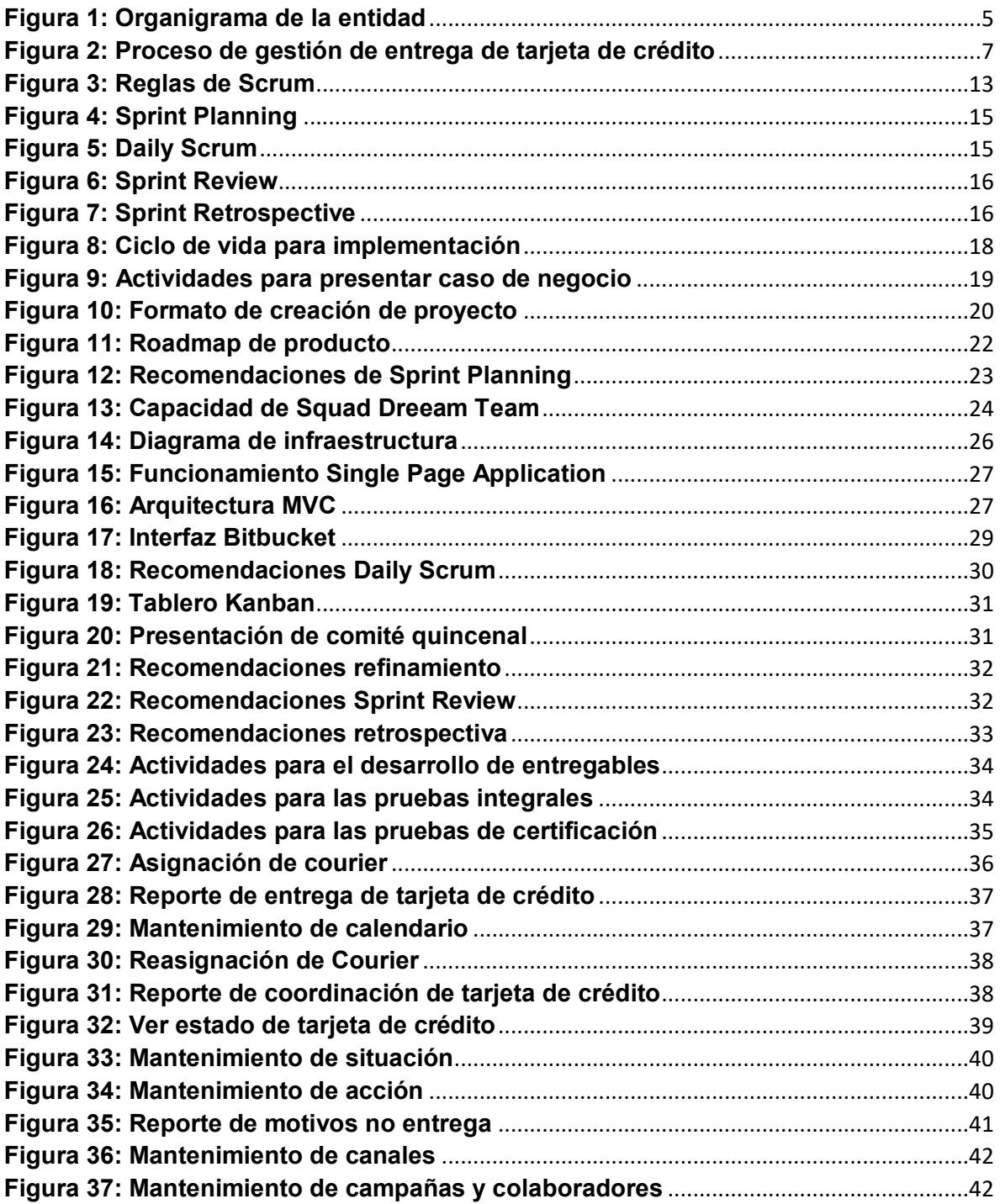

#### **INTRODUCCIÓN**

<span id="page-13-0"></span>La entidad bancaria se dedica principalmente a ofrecer productos y servicios financieros, entre los productos financieros tenemos distintas modalidades de crédito: hipotecarios, a empresas, de consumo no revolvente (en cuotas) y consumo revolvente (tarjetas de crédito).

Se observa en la tabla 1 que la entidad bancaria es uno de los líderes en participación de mercado en créditos de consumo revolvente en el mercado peruano. Sin embargo, el área de distribución de tarjetas de crédito considera que el liderazgo en participación de mercado puede ser impactado debido a la complejidad del sistema actual y las incidencias que generan demoras en la entrega de tarjetas de crédito.

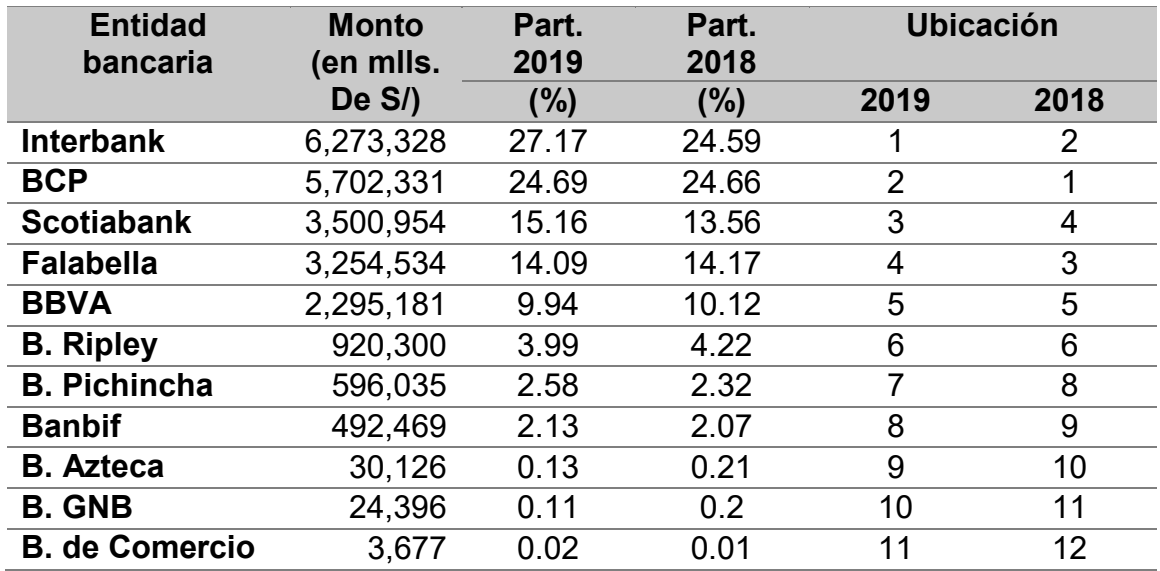

#### <span id="page-13-1"></span>**Tabla 1: Ranking de consumo revolvente 2019**

#### **Fuente: Adaptado de** (SBS, 2020)

El problema principal radica en la obsolescencia tecnológica del sistema de distribución de tarjetas y la dificultad de uso y entendimiento por parte de los colaboradores ya que se tienen coordinaciones complejas de horarios para realizar las entregas.

El presente informe profesional detalla la implementación de una solución web para gestionar la entrega de tarjetas de crédito aplicando marcos de trabajo ágiles para la gestión del proyecto y el desarrollo de software. Los capítulos que lo conforman son los siguientes:

En el CAPÍTULO I, se describe mi experiencia laboral aplicando los conocimientos adquiridos de la Ingeniería de sistemas.

En el CAPÍTULO II, se describe la entidad bancaria, visión, misión y la estructura de la organización, el cargo desempeñado y las principales funciones.

En el CAPÍTULO III, se brinda mayor alcance del trabajo realizado, exponiendo el problema, los objetivos, las etapas, metodologías usadas, fundamentos aplicados e implementación, además la evaluación económica.

En el CAPÍTULO IV, se detalla la reflexión crítica de la experiencia ganada a lo largo del trabajo indicando los puntos más relevantes que ayudaron a cumplir los objetivos y lecciones aprendidas.

En el CAPÍTULO V, se describen las conclusiones y recomendaciones del presente trabajo profesional, fuentes de información y glosario de términos para el entendimiento del proyecto.

## **CAPÍTULO I – TRAYECTORIA PROFESIONAL**

<span id="page-15-0"></span>El autor del presente trabajo es bachiller en Ingeniería de Sistemas, con una experiencia laboral de más de 10 años en liderazgo de proyectos estratégicos y acompañamiento de equipos en adopción de agilidad. Curioso, viajero y autodidacta con habilidades de comunicación, resolución de problemas, liderazgo y trabajo en equipo.

En la tabla 2, se especifica la experiencia profesional del autor:

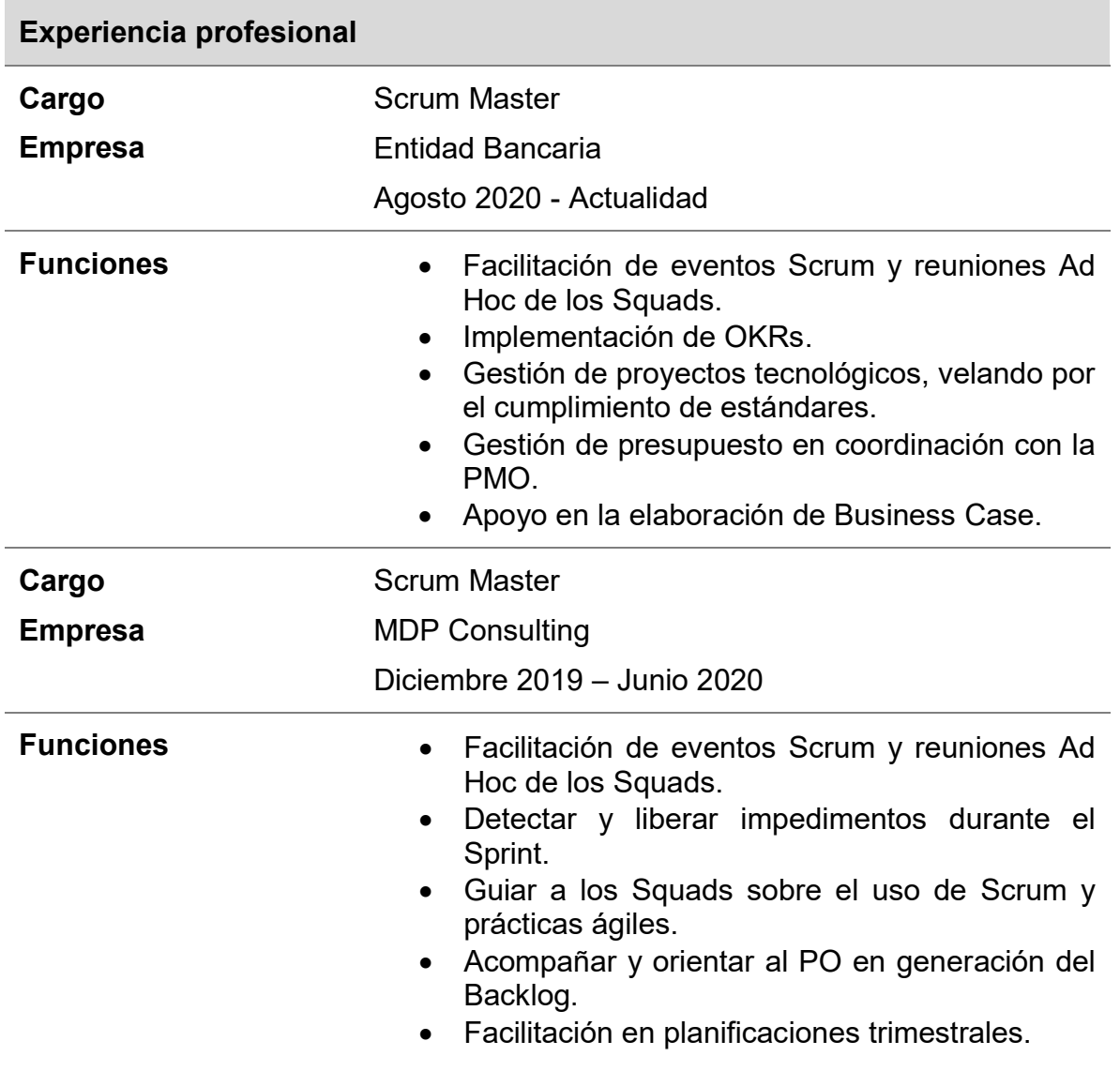

#### <span id="page-15-1"></span>**Tabla 2: Experiencia profesional**

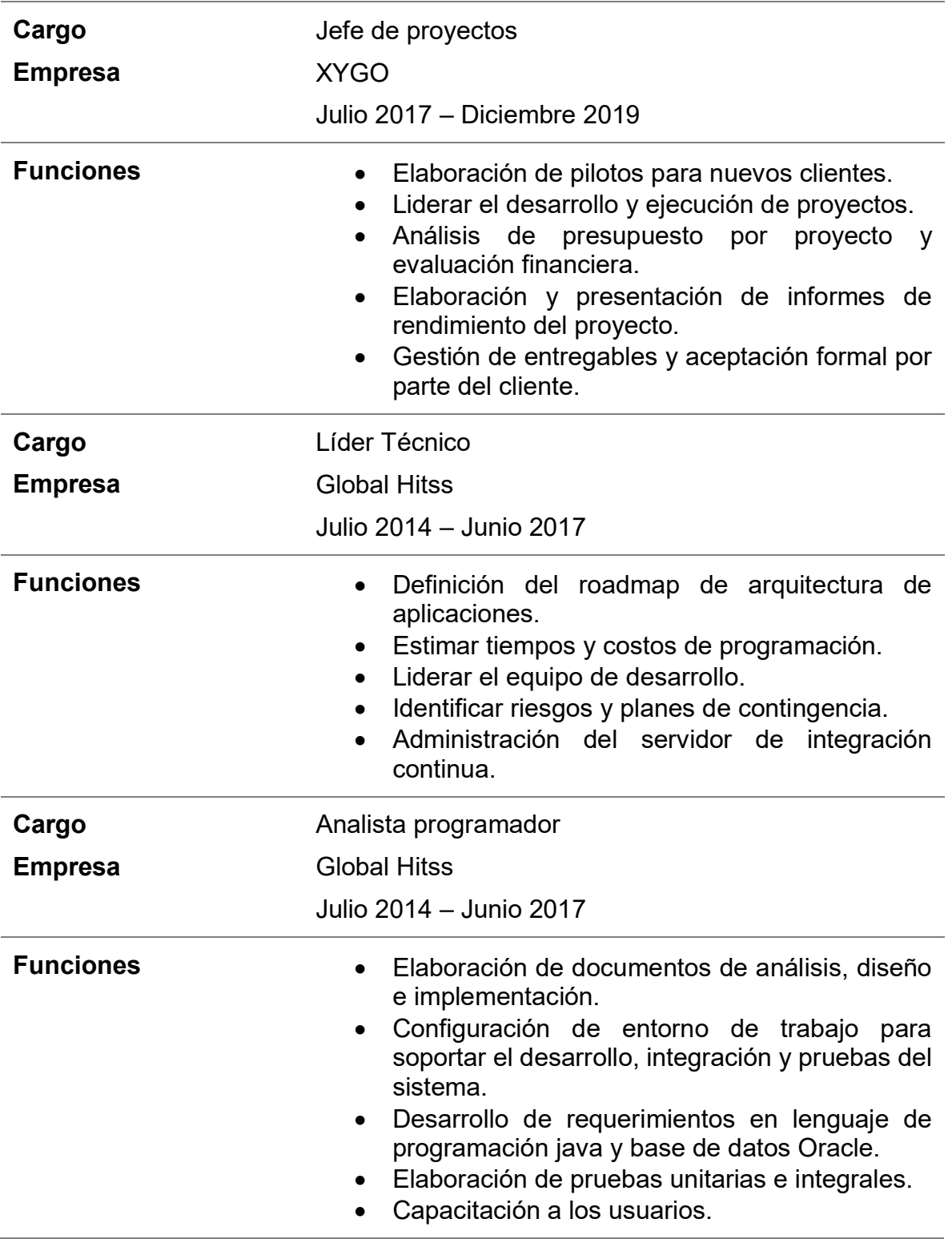

# **Nota: Elaboración propia**

En la tabla 3, se especifica la formación académica profesional del

autor:

## <span id="page-17-0"></span>**Tabla 3: Formación académica profesional**

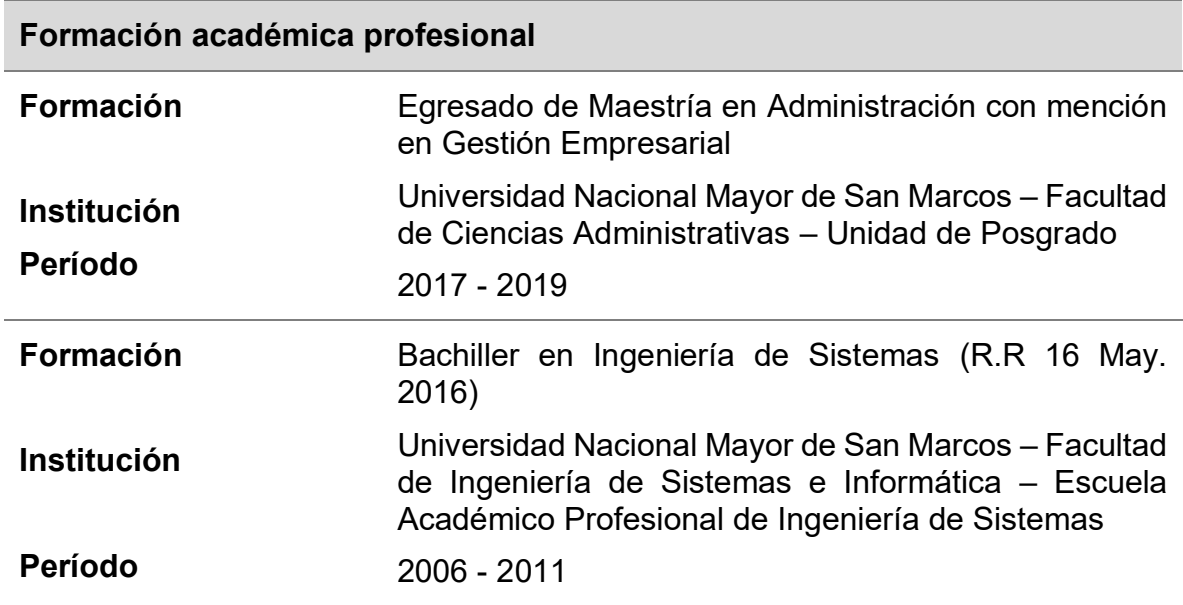

## **Nota: Elaboración propia**

En la tabla 4, se especifica las certificaciones obtenidas a la fecha por

el autor:

#### <span id="page-17-1"></span>**Tabla 4: Certificaciones**

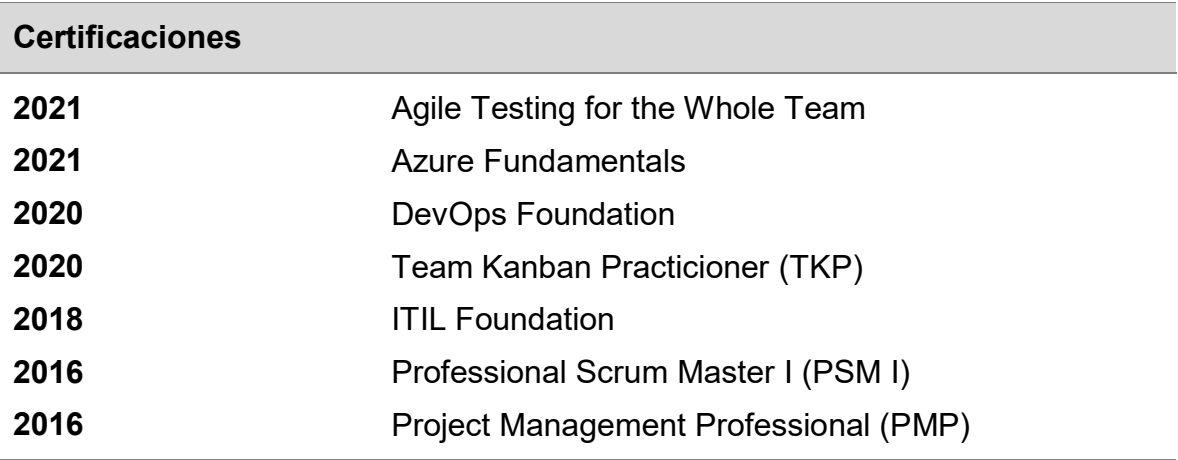

**Nota: Elaboración propia** 

### <span id="page-18-0"></span>**CAPÍTULO II – CONTEXTO EN EL QUE SE DESARROLLÓ LA EXPERIENCIA**

#### <span id="page-18-1"></span>**2.1 Empresa**

La entidad bancaria se fundó en 1897 iniciando sus operaciones en la ciudad de Lima para luego realizar un proceso de descentralización administrativa, inaugurando oficinas en Chiclayo y Arequipa. En los 90s se realizó el cambio de nombre marcando un hito en la forma de hacer banca en el Perú. La expansión incluyó, en los años 2000s, la apertura de la oficina de representación en China siendo la primera oficina de una empresa peruana en el país asiático.

La entidad bancaria se enfoca en ofrecer la mejor experiencia al cliente, en la actualidad es una de las principales entidades financieras del país siendo líderes en crecimiento y rentabilidad a través del desarrollo de su plataforma digital.

#### <span id="page-18-2"></span>**2.2 Visión**

La entidad bancaria tiene como visión ser el banco líder en experiencia al cliente, innovación tecnológica y rentabilidad en el Perú.

#### <span id="page-18-3"></span>**2.3 Misión**

La entidad bancaria tiene como misión brindar soluciones financieras innovadoras a sus clientes, que les permita alcanzar sus sueños.

#### <span id="page-18-4"></span>**2.4 Organización de la empresa**

En la figura 1 se muestra el organigrama de la entidad bancaria actualizado a noviembre del 2021, resaltando el área donde se llevó a cabo la experiencia profesional.

### **Figura 1: Organigrama de la entidad**

<span id="page-19-0"></span>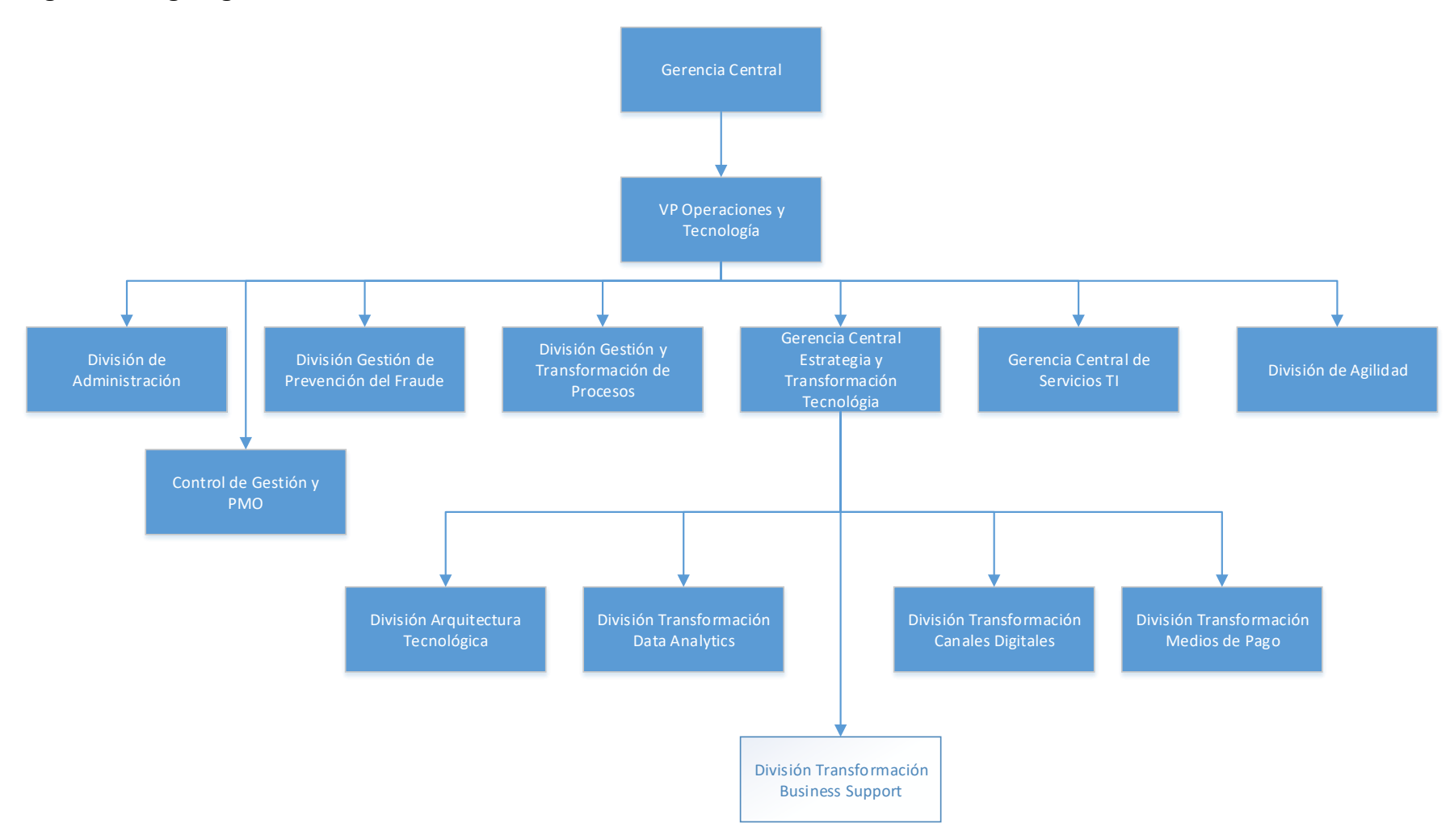

**Nota: Elaboración propia** 

## <span id="page-20-0"></span>**2.5 Área, cargo y funciones desempeñadas**

El autor de este trabajo de suficiencia profesional se desempeña como Scrum Master en la división de Estrategia Central y Transformación Tecnológica, desde el 03 de agosto de 2020 hasta la actualidad. Mis principales funciones son las siguientes:

- Facilitación de eventos Scrum y reuniones Ad Hoc para los Squads.
- Guiar a los Squads sobre el uso de Scrum y prácticas ágiles.
- Gestión de proyectos tecnológicos, velando por el cumplimiento de estándares de calidad, arquitectura, seguridad y operación.
- Elaboración y presentación de informes de rendimiento de proyectos para el comité de Gerencia.
- Gestión de proveedores y revisión de propuestas de servicio.
- Entrenamiento de los equipos para la implementación de OKRs.

### <span id="page-20-1"></span>**2.6 Experiencia profesional realizada en la organización**

Durante mi experiencia profesional dentro de la entidad financiera asumí los roles de Scrum Master y Team Leader. A continuación, describiré las responsabilidades que asumí en la organización:

- Gestión de proyectos tecnológicos, bajo el cumplimiento de estándares de calidad, arquitectura, seguridad y operación.
- Generar con el equipo de desarrollo productos de valor y técnicamente acoplados al ecosistema del banco.
- Proponer e implementar un roadmap de evolución tecnológica para los productos.
- Balancear y priorizar junto con el Producto Owner, las historias de negocio con las historias que se refieren a mejoras técnicas.
- Guiar al equipo de desarrollo a ser auto-organizado y multifuncional.
- Apoyar y sustentar Business Case a nivel técnico frente al comité ejecutivo.

## **CAPÍTULO III. ACTIVIDADES DESARROLLADAS**

#### <span id="page-21-1"></span><span id="page-21-0"></span>**3.1 Situación problemática**

#### <span id="page-21-2"></span>**3.1.1 Definición del problema**

La entidad bancaria tiene como objetivo brindar productos y servicios financieros a sus clientes, entre los productos financieros tenemos distintas modalidades de crédito, como por ejemplo los de consumo revolvente a través de una tarjeta de crédito. La entidad bancaria es uno de los líderes en participación de mercado en créditos de consumo revolvente en el mercado peruano ofreciendo a sus clientes la posibilidad de solicitar una tarjeta de crédito por canales digitales o presenciales y coordinar su entrega en su domicilio o centro laboral, o la opción de recogerla en cualquiera agencia de la entidad bancaria.

En la figura 2 se muestra el proceso de gestión de tarjeta de crédito, el cual inicia desde la inscripción del cliente y alta de la tarjeta, luego se realiza la asignación de Courier y control biométrico, posteriormente se realiza el emboce de la tarjeta a través de un proveedor externo y finalmente el área de distribución se encarga de coordinar la entrega de la tarjeta.

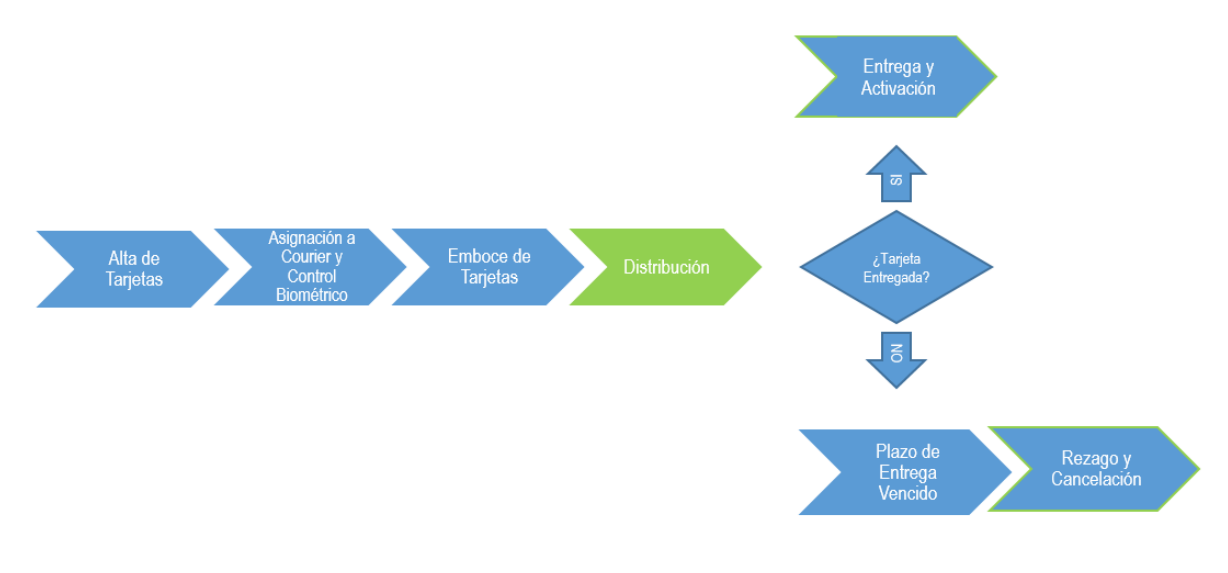

#### <span id="page-21-3"></span>**Figura 2: Proceso de gestión de entrega de tarjeta de crédito**

**Nota: Elaboración propia** 

El tiempo promedio de entrega de tarjetas es de 7 días, donde los envíos a domicilio y a centro de trabajo representan el 80% de las entregas y el 20% se realiza en una agencia del banco.

El sistema que soportaba la distribución de tarjetas de créditos se implementó en el año 2003 utilizando Visual Basic 6 como lenguaje de programación y Base de Datos SQL Server 7.0. Posteriormente se migró a SQL Server 2008.

El problema principal radica en la obsolescencia tecnológica del sistema de distribución de tarjetas y como consecuencia en la dificultad de uso y entendimiento por parte de los colaboradores.

#### <span id="page-22-0"></span>**3.2 Solución**

Implementación de una solución web para gestionar la entrega de tarjetas de crédito en una entidad bancaria aplicando marcos de trabajo ágiles. Este nuevo sistema permite salir de la obsolescencia tecnológica y mejorar la experiencia del cliente interno.

#### <span id="page-22-1"></span>**3.2.1 Objetivos**

#### **Objetivo General**

Implementar una solución web para gestionar la entrega de tarjetas de crédito en una entidad bancaria aplicando marcos de trabajo ágiles durante el ciclo de desarrollo del proyecto.

#### **Objetivos Específicos**

- Gestionar y planificar el esfuerzo por cada incremento de producto en el Sprint.
- Realizar la elaboración de historias de usuario para la implementación del nuevo sistema.
- Desarrollar y asegurar la calidad de todas las historias de usuario para conseguir la conformidad del Product Owner.
- Desplegar la solución en producción agregando valor al negocio.
- Aplicar prácticas ágiles de los marcos de trabajo Scrum y Extreme Programming para el desarrollo de la solución web.

## <span id="page-23-0"></span>**3.2.2 Alcance**

### **Alcance funcional**

El alcance consiste en implementar las funcionalidades de la solución web para gestionar la entrega de tarjetas de crédito. Las funcionalidades a realizar son las siguientes:

- Mantenimientos (zona de entrega, reglas de asignación, etc.)
- Asignación de Courier y control biométrico
- Emboce de tarjetas
- Coordinaciones

#### **Alcance organizacional**

El proyecto en mención fue solicitado por la División de Administración, donde se encuentra el área de Distribución de tarjetas. Para la ejecución del proyecto se solicitó la atención a la unidad de TI, División de Business Support.

#### **Alcance Geográfico**

El alcance geográfico es a nivel nacional.

### <span id="page-24-0"></span>**3.2.3 Etapas y metodologías**

La gestión del proyecto se realizó con el marco de trabajo Scrum para las fases de planificación e implementación mientras que para las fases de inicio y lanzamiento se siguieron los procesos establecidos en la entidad bancaria. En la tabla 5 se muestra un cuadro resumen indicando las fases, actividades y entregables del proyecto:

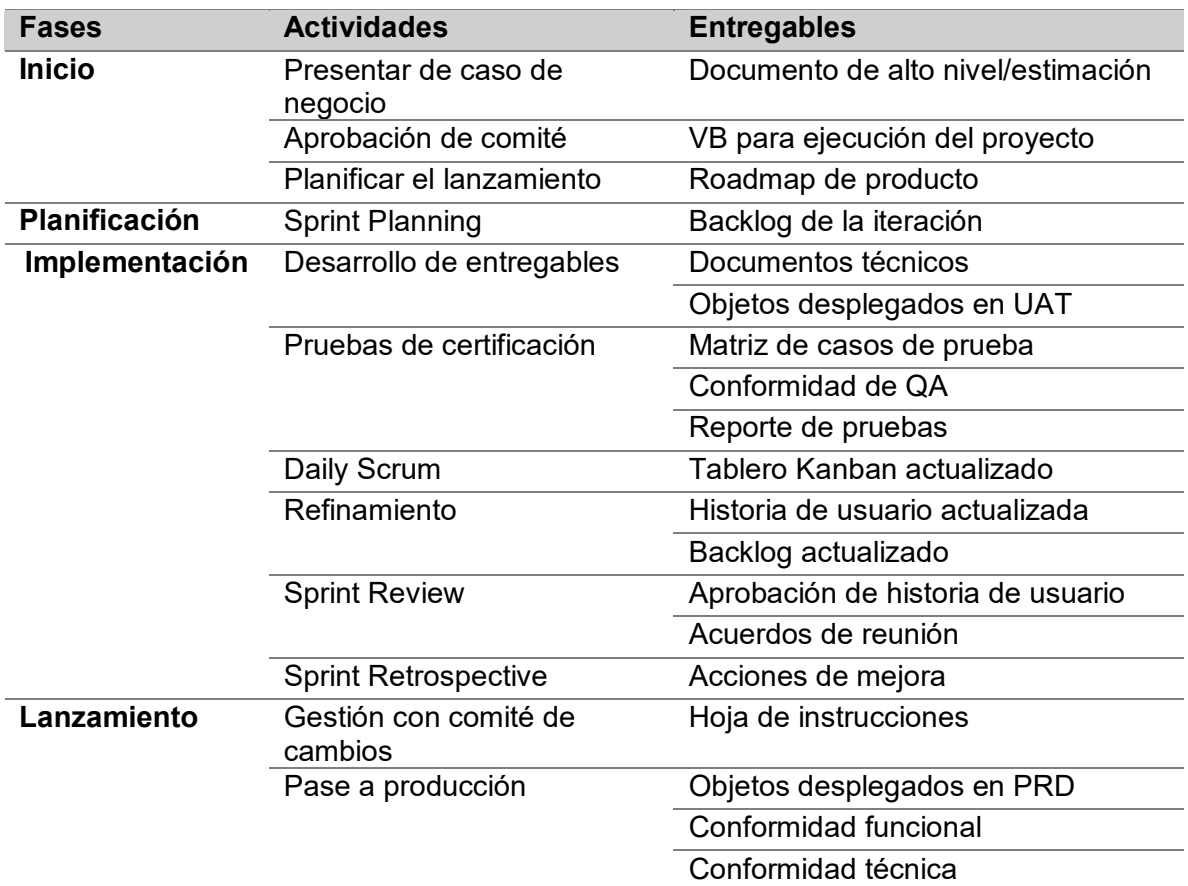

#### <span id="page-24-2"></span>**Tabla 5: Actividades y entregables del proyecto**

#### **Nota: Elaboración propia**

#### <span id="page-24-1"></span>**3.2.4 Fundamentos utilizados**

#### **Extreme programming (XP)**

Según Ken Beck, XP es una metodología liviana para equipos pequeños y medianos que desarrollan software frente a requisitos imprecisos o que cambian rápidamente.

## **Prácticas**

Según Ron Jeffries, el núcleo de XP es el conjunto interconectado de prácticas de ingeniería de software y se enumeran a continuación:

- **Planning Game:** La planificación aborda dos preguntas clave en el desarrollo de software: predecir lo que se logrará en la fecha de vencimiento y determinar qué hacer a continuación. El énfasis está en dirigir el proyecto más que en la predicción exacta de lo que se necesitará y cuánto tiempo llevará. (Jeffries, 2021).
- **Small Releases:** El equipo lanza software probado en cada iteración ofreciendo valor comercial al cliente. El cliente puede utilizar este software para cualquier propósito, ya sea de evaluación o incluso de liberación a los usuarios finales. (Jeffries, 2021).
- **Metaphor:** Es una descripción simple de cómo funciona el programa, todos comprenden cómo funciona el sistema y donde buscar para encontrar la funcionalidad que está buscando, o para encontrar el lugar correcto donde colocar los cambios. (Jeffries, 2021).
- **Simple Design:** El equipo crea software con un diseño simple pero adecuado, comienzan de manera simple y a través de las pruebas del programador y la mejora del diseño lo mantiene así. (Jeffries, 2021).
- **Test-Driven Development:** Para el desarrollo de software, una buena retroalimentación requiere pruebas. El equipo practica el "desarrollo basado en pruebas", trabajando en ciclos muy cortos para agregar una prueba y hacer que funcione. (Jeffries, 2021).
- **Refactoring:** El proceso de refactorización se centra en eliminar la duplicación (una señal segura de un diseño deficiente) y en aumentar la cohesión del código mientras se reduce el acoplamiento. (Jeffries, 2021).
- **Pair Programming:** Todo el software en producción está construido por dos programadores, sentados uno al lado del otro en la misma máquina. Esta práctica asegura que todo el código de producción sea revisado por al menos

otro programador y da como resultado un mejor diseño, mejores pruebas y mejor código. (Jeffries, 2021).

- **Collective Ownership:** Cualquier par de programadores puede mejorar cualquier código en cualquier momento, esto significa que el todo el código se beneficia de la atención de muchas personas, lo que aumenta la calidad y reduce los defectos. (Jeffries, 2021).
- **Continuous Integration:** El equipo mantiene el sistema completamente integrado en todo momento, el equipo compila varias veces al día. La integración poco frecuente conduce a problemas graves en un proyecto de software. (Jeffries, 2021).
- **Coding Standards:** El equipo sigue un estándar de codificación común, por lo que todo el código parece haber sido escrito por una sola persona. Los detalles del estándar no son importantes: lo importante es que todo el código sea familiar en apoyo de la propiedad colectiva. (Jeffries, 2021).

#### **Roles**

Aunque XP contiene prácticas de ingeniería que debe utilizar el equipo, no especifica roles para los miembros del equipo. A continuación, se describen los cuatro roles más comunes asociados a XP:

- **Customer**: Es responsable de realizar las decisiones comerciales en relación con el proyecto. (Agile Alliance, 2021).
- **Developer**: Es responsable de hacer realidad las historias identificadas por el cliente. (Agile Alliance, 2021).
- **Tracker**: Es responsable de realizar el seguimiento de las métricas importantes que el equipo considera para medir el progreso e identificar áreas de mejora, generalmente es un desarrollador que desempeña esta función. Las métricas incluyen velocidad, motivos de cambios en velocidad, cantidad de horas extras trabajadas y pruebas aprobadas y rechazadas. (Agile Alliance, 2021).

 **Coach**: Es responsable de guiar a los miembros del equipo en la adopción de prácticas XP y a mantener autodisciplina. (Agile Alliance, 2021).

#### **Scrum**

Según la Guía de Scrum (Schwaber & Sutherland, 2020), "Scrum es un marco de trabajo liviano que ayuda a las personas, equipos y organizaciones a generar valor a través de soluciones adaptativas para problemas complejos".

Scrum está basado en la teoría de control de procesos empírica o empirismo y en el pensamiento Lean. El empirismo afirma que el conocimiento se obtiene de la experiencia y de realizar decisiones tomando como base lo conocido mientras que el pensamiento Lean se enfoca en lo esencial y en la reducción del desperdicio. (Schwaber & Sutherland, 2020).

Scrum consiste en roles, eventos, artefactos y sus reglas asociadas. La figura 3 muestra cómo las reglas relacionan los eventos, roles y artefactos de Scrum.

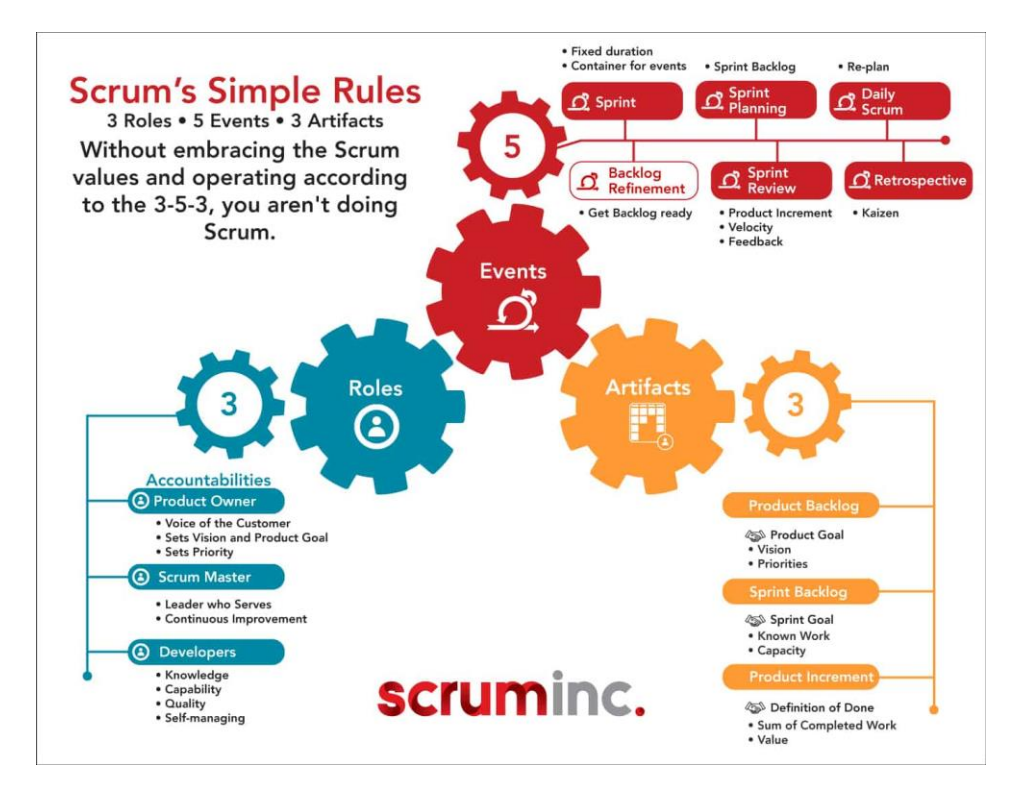

## <span id="page-27-0"></span>**Figura 3: Reglas de Scrum**

**Fuente:** (Scruminc, 2021)

#### **Roles**

De acuerdo con (Schwaber & Sutherland, 2020), la unidad primordial de Scrum es un pequeño equipo de personas llamado Scrum Team, el cual consta de tres responsabilidades específicas:

- **Product Owner**: Es responsable de optimizar el valor comercial del producto.
- **Scrum Master**: Es responsable de alcanzar un alto rendimiento del Scrum Team, para esto se asegura que todos comprendan el marco de trabajo.
- **Developers:** Los desarrolladores se encargan de realizar el trabajo para obtener un incremento de producto en cada Sprint.

Para el presente proyecto se emplearon los tres roles recomendados en la guía Scrum, donde el Product Owner estaba representado por un analista del área de Distribución de tarjetas de crédito mientras que el Scrum Master y los desarrolladores formaban parte del área TI Business Support y cada rol estaba representado por una persona independiente.

#### **Eventos**

(Schwaber & Sutherland, 2020) proponen que, para trabajar empíricamente, el Scrum Team debe tener al menos cinco momentos repetidos para que se lleve a cabo la inspección. Cada uno de ellos tiene un calendario específico y ofrece una perspectiva específica sobre el trabajo que se está realizando. A continuación, se describen los cincos eventos:

- **Sprint:** Es el corazón de Scrum, con una duración no mayor a un mes durante el cual se genera valor para el negocio por medio del incremento de producto. Cada nuevo Sprint empieza inmediatamente después de la finalización del Sprint anterior. El Sprint es el contenedor de los demás eventos. (Schwaber & Sutherland, 2020).
- **Sprint Planning:** Al inicio del Sprint, el Scrum Team hace un plan básico. La primera y más importante pregunta que se responde en la Sprint Planning es cuál será el Sprint Goal. La según pregunta es que se puede hacer en el

Sprint, en esta parte los desarrolladores trabajan en conjunto con el Product Owner para seleccionar el trabajo del Product Backlog que debe realizarse para lograr el Sprint Goal, esta selección se convierte en el Sprint Backlog como se observa en la figura 4.

## <span id="page-29-0"></span>**Figura 4: Sprint Planning**

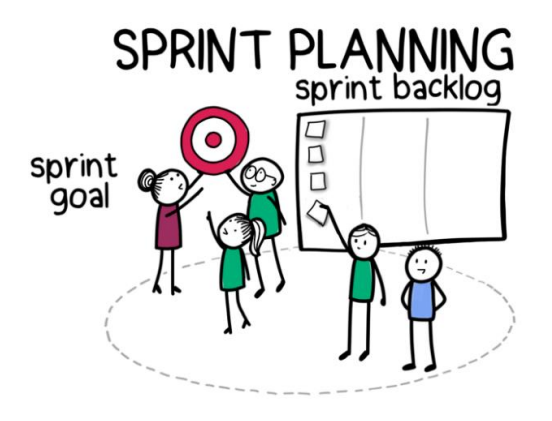

**Fuente:** (Verwijs, Schartau, & Overeem, 2021)

 **Daily Scrum:** Se lleva a cabo cada 24 horas para permitir a los desarrolladores inspeccionar el progreso de su trabajo hacia el logro del Sprint Goal. (Schwaber & Sutherland, 2020). La Daily Scrum no debe tomar más de 15 minutos y es una oportunidad corta y mínima para coordinar la colaboración durante las próximas 24 horas como se observa en la figura 5.

## **Figura 5: Daily Scrum**

<span id="page-29-1"></span>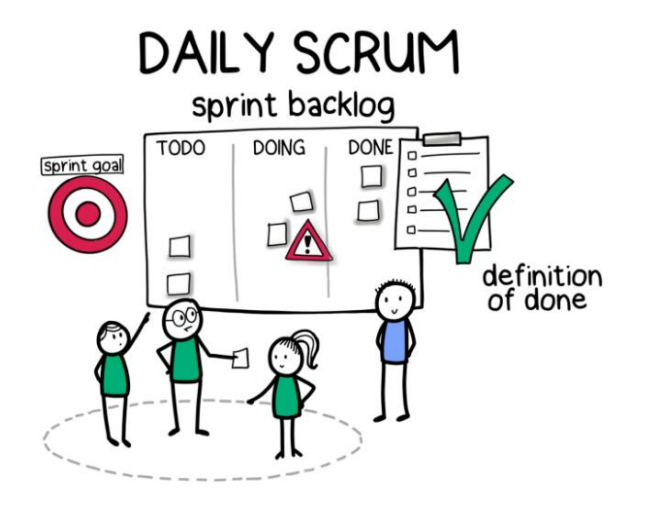

**Fuente:** (Verwijs, Schartau, & Overeem, 2021)

 **Sprint Review:** Su propósito es inspeccionar el trabajo que se ha realizado hasta la fecha y decidir qué próximos pasos tienen sentido en función de lo aprendido en el Sprint. Es el momento durante el Sprint donde las personas que crean el producto y las personas que tienen un interés en él se reúnen para inspeccionar los resultados del Sprint como se observa en la figura 6.

## <span id="page-30-0"></span>**Figura 6: Sprint Review**

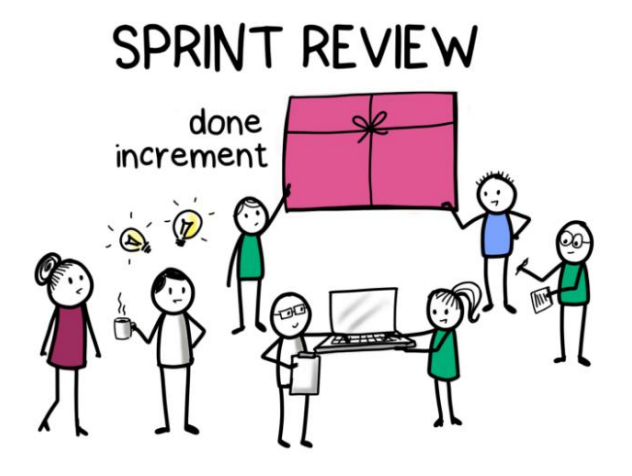

**Fuente:** (Verwijs, Schartau, & Overeem, 2021)

 **Sprint Retrospective:** Su propósito es inspeccionar como el Scrum Team trabajó en conjunto para lograr el Sprint Goal e identificar los pasos concretos que se pueden tomar en el próximo Sprint para aumentar la efectividad y la calidad como se observa en la figura 7.

<span id="page-30-1"></span>**Figura 7: Sprint Retrospective** 

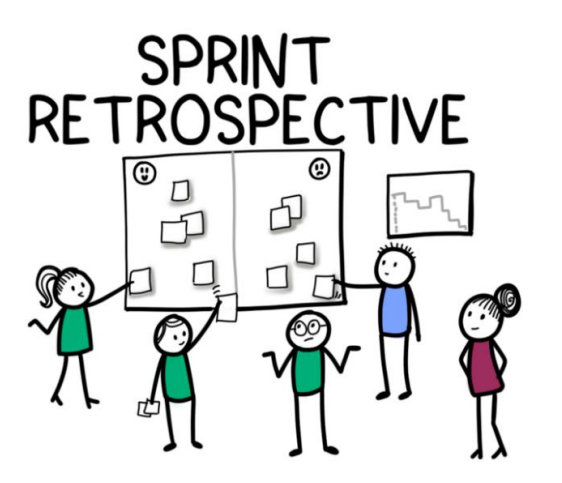

**Fuente:** (Verwijs, Schartau, & Overeem, 2021)

Para el presente proyecto se emplearon los 5 eventos recomendados en la guía Scrum y sesiones de refinamiento semanales, en un primer momento los eventos Sprint Planning y Sprint Review se realizaban en una sola sesión debido a las agendas de Product Owner y stakeholders y al desplazamiento entre sedes de los participantes.

#### **Artefactos**

Scrum requiere que el Scrum Team haga transparentes al menos tres elementos de su trabajo en el producto. A estos los llamamos artefactos y son los principales vehículos para recopilar los datos y experiencias con el objetivo de tomar decisiones sobre el futuro. A continuación, se describen los artefactos:

- **Product Backlog:** Permite transparentar todo el trabajo que debe realizarse en el producto para lograr el Product Goal. A medida que el Scrum Team trabaja hacia el Product Goal, el Product Backlog cambia continuamente para reflejar los nuevos conocimientos y oportunidades que surgen durante el trabajo. Cada hipótesis, característica, error o tarea que el Scrum Team entiende como necesaria para lograr el Product Goal está representada en el Product Backlog por un ítem de Backlog. (Schwaber & Sutherland, 2020).
- **Sprint Backlog:** Es la selección de elementos que los desarrolladores extraen del Product Backlog y son necesarios para lograr el único Sprint Goal al que se comprometieron en el Sprint. Hace transparente todo el trabajo que el Scrum Team está trabajando o va a trabajar en el Sprint actual. El Sprint Backlog no es estático y cambia a medida que los equipos aprenden más durante el Sprint. (Schwaber & Sutherland, 2020).
- **Increment:** Cada incremento representa un paso hacia el Product Goal. En un Sprint, se crea un incremento cada vez que se completa un ítem de backlog del Sprint Backlog. Para evitar confusiones y expectativas diferentes, un elemento se considera "done" cuando se verifica minuciosamente y coincide con la Definition of Done a la que se ha comprometido el Scrum Team. (Schwaber & Sutherland, 2020).

Para el presente proyecto se respetaron los tres artefactos recomendados en la guía Scrum, la definición de "Done" fue cambiando de acuerdo con los Sprints, en un primer momento llegaba hasta la orden de cambio aprobada y luego hasta tener el cambio en producción.

#### <span id="page-32-0"></span>**3.2.5 Implementación de las áreas de procesos y sus buenas prácticas**

Según lo indicado en el punto 3.2.3 Etapas y Metodología, en esta sección se explicará lo desarrollado por cada fase del proyecto, poniendo mayor énfasis en la planificación e implementación donde se aplicó el marco de trabajo Scrum y las prácticas técnicas de software de Extreme Programming para el desarrollo de la solución web en la entidad bancaria. En la figura 8 observamos el ciclo de vida que se tomó como base para la implementación del proyecto:

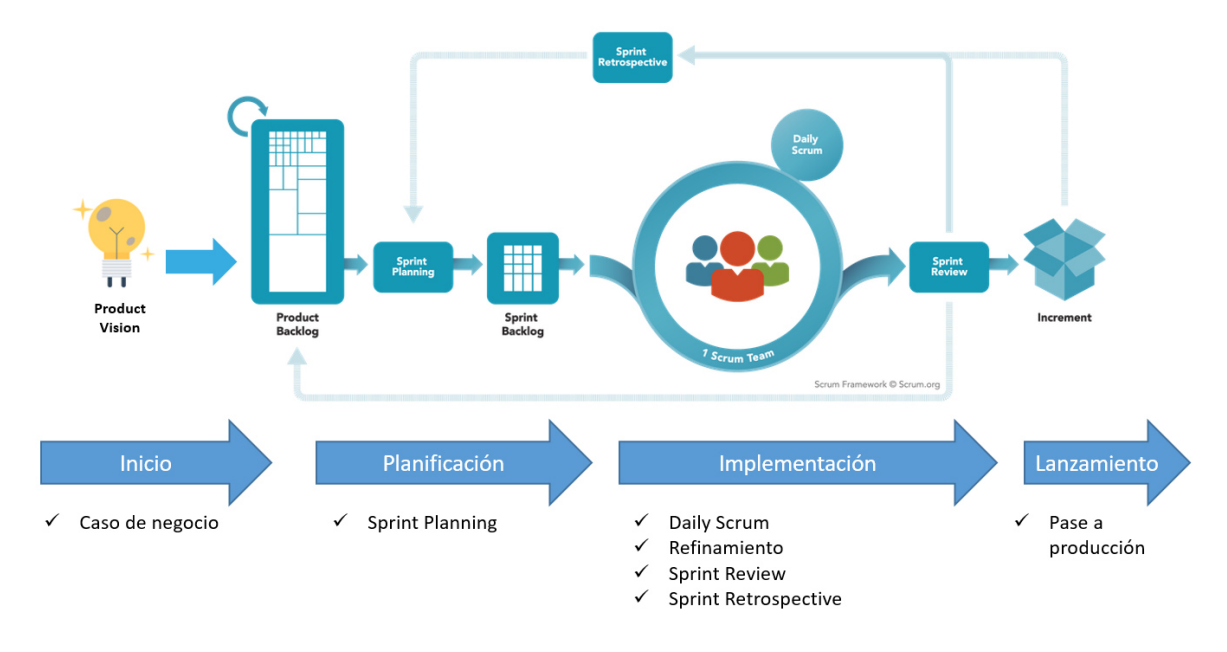

#### <span id="page-32-2"></span>**Figura 8: Ciclo de vida para implementación**

## **Fuente: Adaptado de** (Scrum.org, 2021)

## <span id="page-32-1"></span>**3.2.5.1 Fase Inicio**

Para esta etapa del proyecto se realizaron las siguientes actividades:

**Presentar caso de negocio:** Se realizó la revisión en conjunto con todos los involucrados a través de mesas de trabajo para refinar los requerimientos, alcance del proyecto y lineamientos de arquitectura empresarial. El Product Owner presentó el caso de negocio en el comité mensual de proyectos donde se aprobó. Luego de ello pasó automáticamente al backlog del Squad para que se gestione el proyecto bajo el marco de trabajo Scrum. En la figura 9 se muestran las actividades que se realizaron para la presentar el caso de negocio:

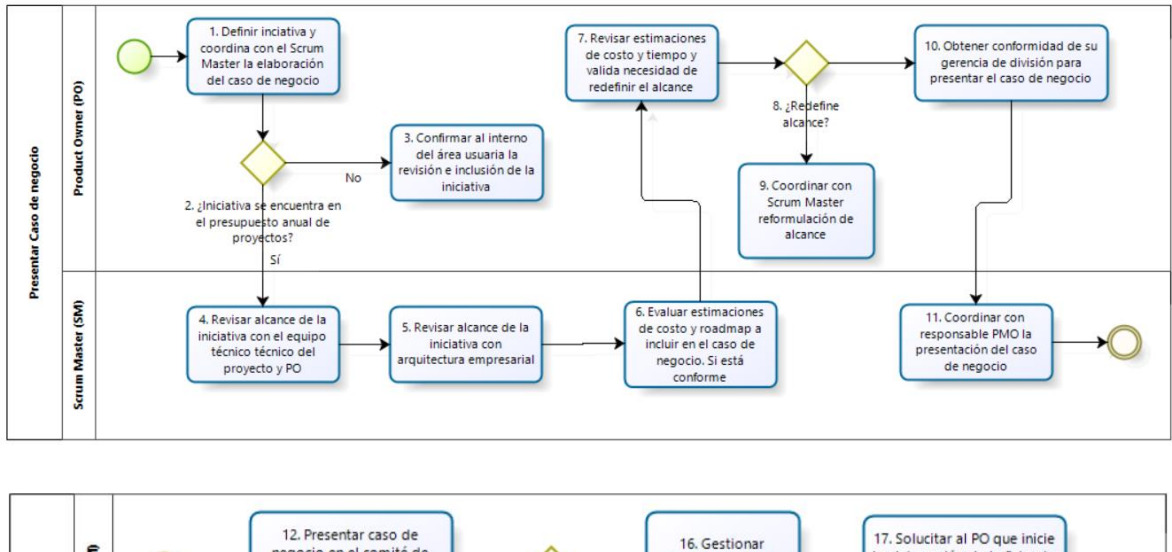

<span id="page-33-0"></span>**Figura 9: Actividades para presentar caso de negocio** 

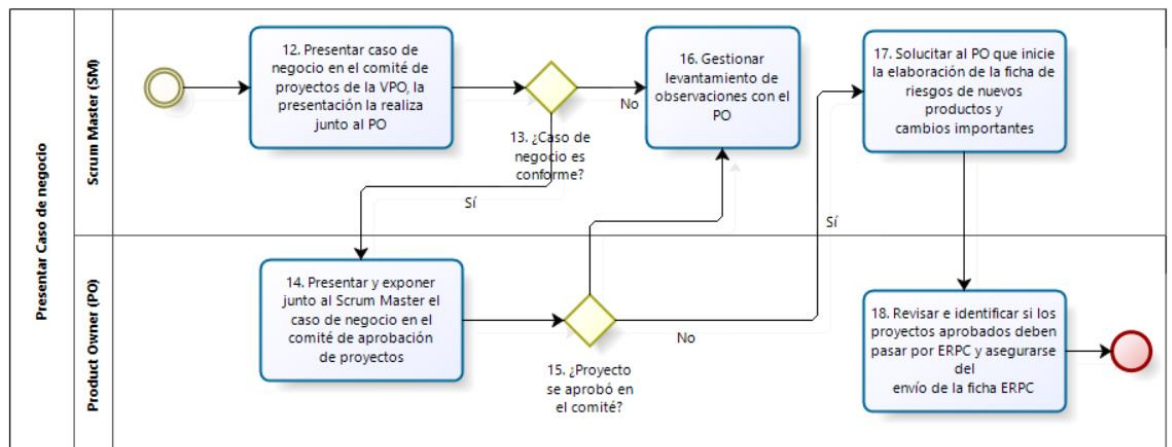

#### **Fuente: Elaboración propia.**

Se coordinó con la PMO para la creación del proyecto y poder asignar el presupuesto necesario para cada una de las tareas de implementación, en la figura 10 se observa el documento de creación de proyecto:

<span id="page-34-0"></span>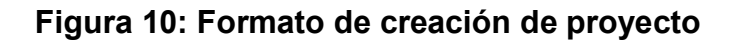

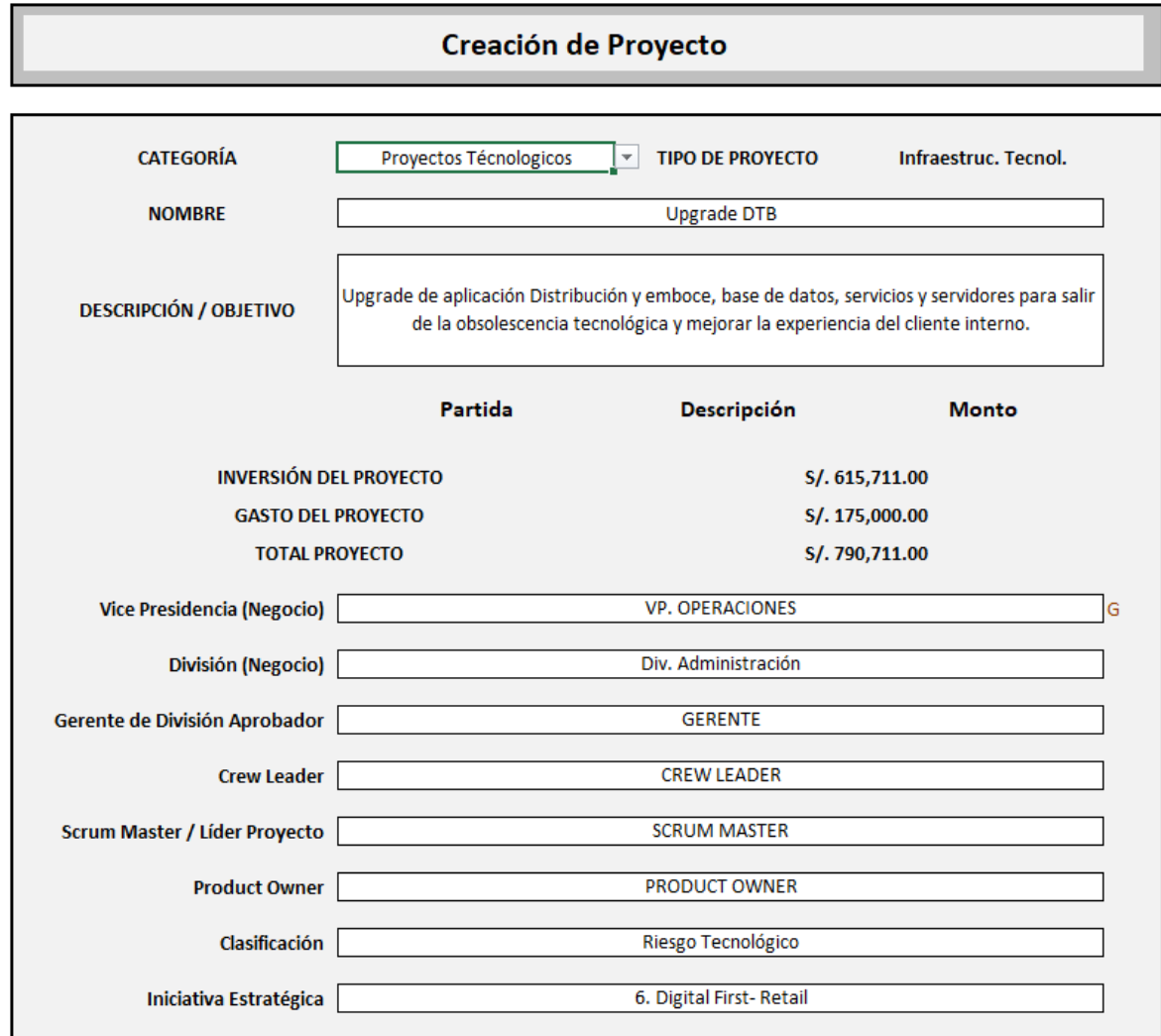

## **Fuente: Elaboración propia.**

**Conformación de equipo:** Formé parte del Squad en la División Business Support denominado "Dreeam Team", la cual atendía requerimientos y daba soporte al área de Distribución de tarjetas, cumpliendo el rol de Scrum Master y en algunos casos de Team Leader por el conocimiento técnico.

El proyecto "Upgrade DTB" formó parte del backlog y fue atendido por el Squad Dreeam Team conformado por 1 Scrum Master, 1 Product Owner y 6 Developers (1 analista de negocio, 3 analistas programadores y 2 analistas de calidad), como se puede visualizar en la tabla 6:

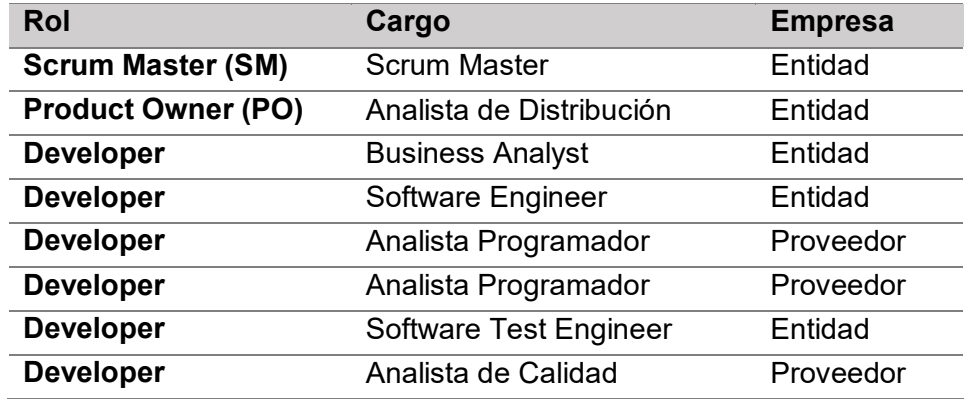

#### <span id="page-35-0"></span>**Tabla 6: Roles Scrum - Proyecto Upgrade DTB**

#### **Nota: Elaboración propia**

El principal motivo de contar con proveedores en el equipo es por la demora en el proceso de selección de la entidad bancaria, en promedio para el ingreso de un nuevo colaborador se toma 3 meses como mínimo. Otro motivo por el que se decidió contar con proveedores es porque el personal de la entidad no tenía el conocimiento avanzado de las tecnologías a utilizar en el proyecto. El mix de colaboradores y personal externo nos permitió disminuir la curva de aprendizaje tanto para los temas funcionales como para los técnicos.

Antes de iniciar el proyecto se realizó un roadmap del producto para tener una visión general de los release a considerar por trimestre. Cada release tuvo 6 Sprints de 2 semanas, por lo general cada historia de usuario generaba un entregable por Sprint y de acuerdo a la complejidad de la historia se podía extender hasta dos Sprints. Luego del lanzamiento a producción se realizó una actividad de seguimiento.

En la figura 11 se muestra el roadmap del producto que se utilizó en el proyecto con las principales funcionalidades e historias de usuario a implementar:

#### **Figura 11: Roadmap de producto**

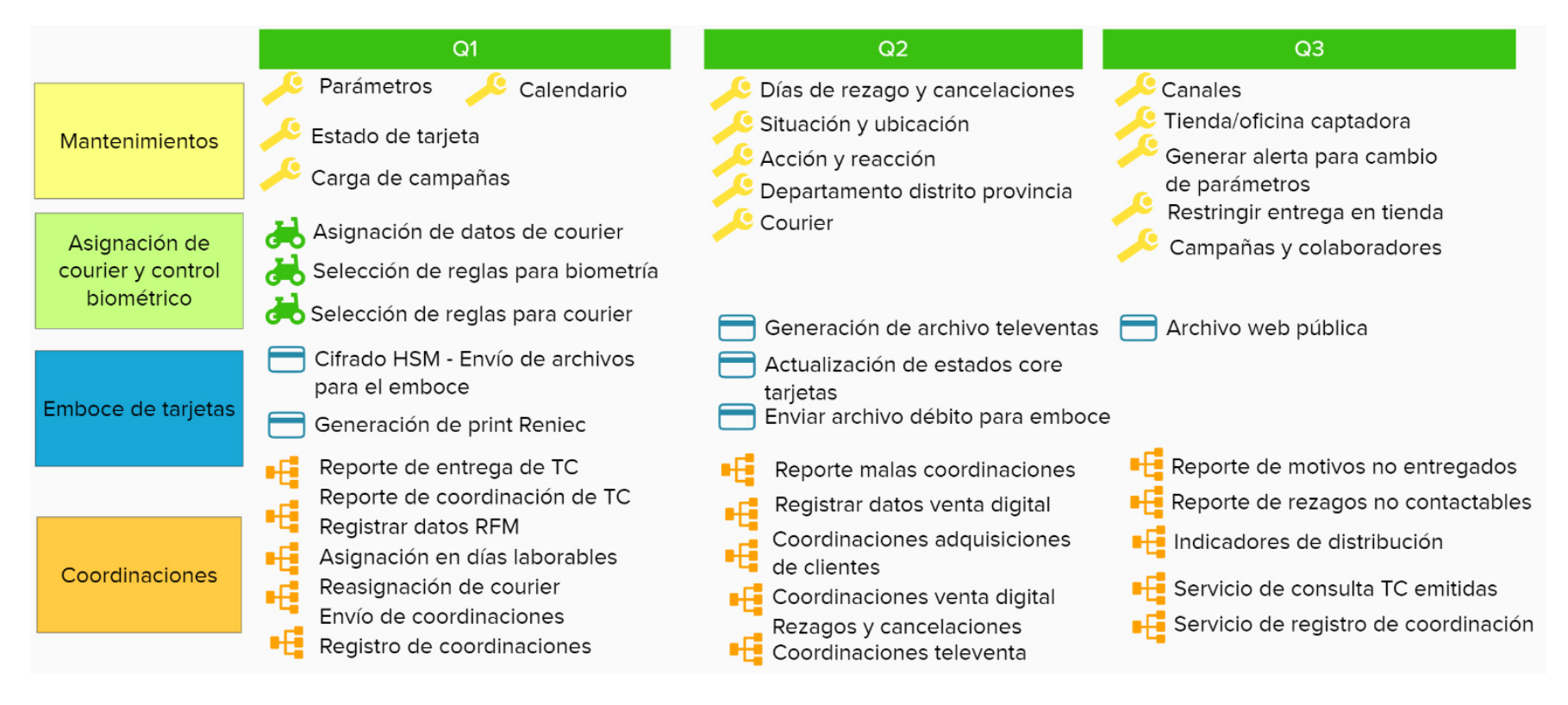

<span id="page-36-0"></span>**Nota: Elaboración propia** 

#### <span id="page-37-0"></span>**3.2.5.2 Fase Planificación**

Cada Sprint inició con la Sprint Planning que duraba aproximadamente 2 horas como máximo en el cual participaba todo el Scrum Team y tenía una frecuencia de 2 semanas, en un primer momento la facilitación era realizada por el Scrum Master luego fomentando la auto organización en el equipo la facilitación era realizada por cualquiera de los desarrolladores, en la figura 12 se muestra las recomendaciones para la planificación quincenal:

#### <span id="page-37-1"></span>**Figura 12: Recomendaciones de Sprint Planning**

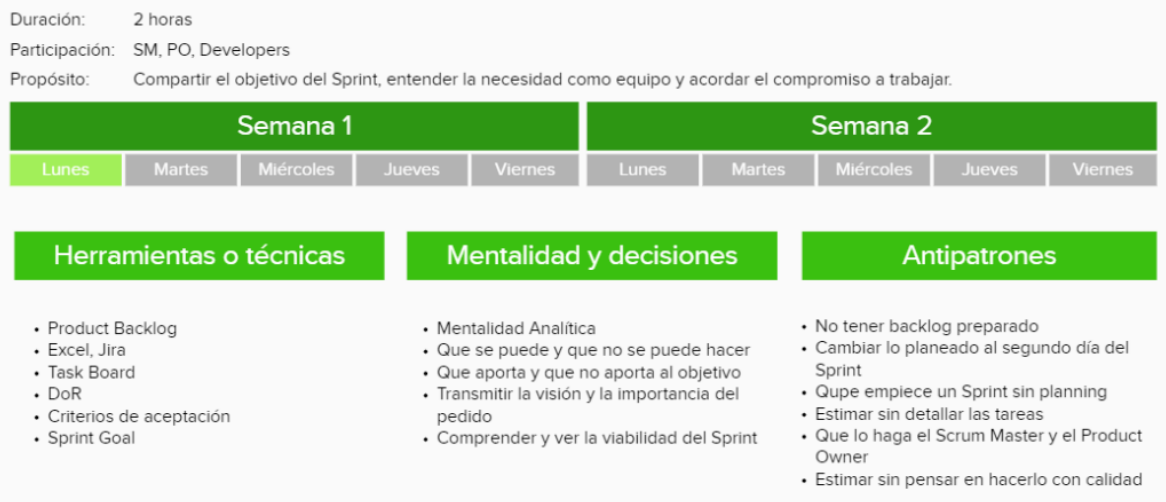

#### **Nota: Elaboración propia**

Se utilizó una plantilla para la capacidad del Sprint, donde se encuentra la lista de integrantes del equipo con la máxima capacidad para atender historias de usuario, soporte de aplicaciones, vacaciones, compensaciones o feriados. En la figura 13 se muestra la capacidad total para el Sprint:

## <span id="page-38-1"></span>**Figura 13: Capacidad de Squad Dreeam Team**

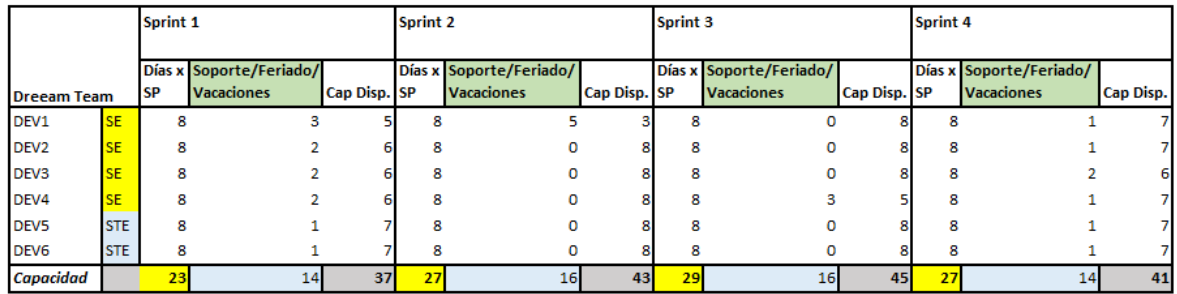

#### **Nota: Elaboración propia**

Luego de verificar la capacidad disponible, el equipo empezaba a revisar las historias de usuario según la prioridad indicada por el Product Owner y en base al Sprint Goal, el equipo negociaba y seleccionaba las historias que se atenderán en el Sprint. Para estimar el esfuerzo se utilizó puntos de historia.

Las historias de usuario se agruparon por funcionalidad, por ejemplo, la tabla 7 muestra las historias de usuario asociadas a la funcionalidad Emboce de tarjetas de crédito.

| <b>Funcionalidad</b> | ID           | Historia de usuario                         |
|----------------------|--------------|---------------------------------------------|
| Emboce               | <b>HU001</b> | Cifrado HSM - Envío de archivos emboce      |
| Emboce               | <b>HU002</b> | Generación de print Reniec                  |
| Emboce               | <b>HU022</b> | Generación archivo televentas               |
| <b>Emboce</b>        | <b>HU028</b> | M29 Actualización de estados Core tarjetas  |
| Emboce               | <b>HU032</b> | Enviar archivo débito a proveedor de emboce |
| <b>Emboce</b>        | <b>HU045</b> | Archivo web pública                         |

<span id="page-38-0"></span>**Tabla 7: Emboce de tarjetas de crédito** 

**Nota: Elaboración propia** 

#### <span id="page-39-0"></span>**3.2.5.3 Fase Implementación**

En esta fase, los desarrolladores se encargaban de desarrollar y probar cada una de las historias planificadas. Por cada Sprint se realizaba Planning, Daily, Review, retrospectiva y refinamiento.

Para la implementación se consideraron las siguientes funcionalidades:

- Crear mantenimientos y configuración de parámetros para que el administrador del sistema pueda realizar cambios en la configuración.
- Migrar las reglas de asignación de Courier y control biométrico.
- Migrar el proceso emboce de tarjetas de crédito.
- Migrar y simplificar el proceso de coordinación de entrega de tarjeta de crédito tanto para el área de distribución como para otros canales.

En la figura 14 se muestra el diagrama de infraestructura de la solución a implementar:

<span id="page-40-0"></span>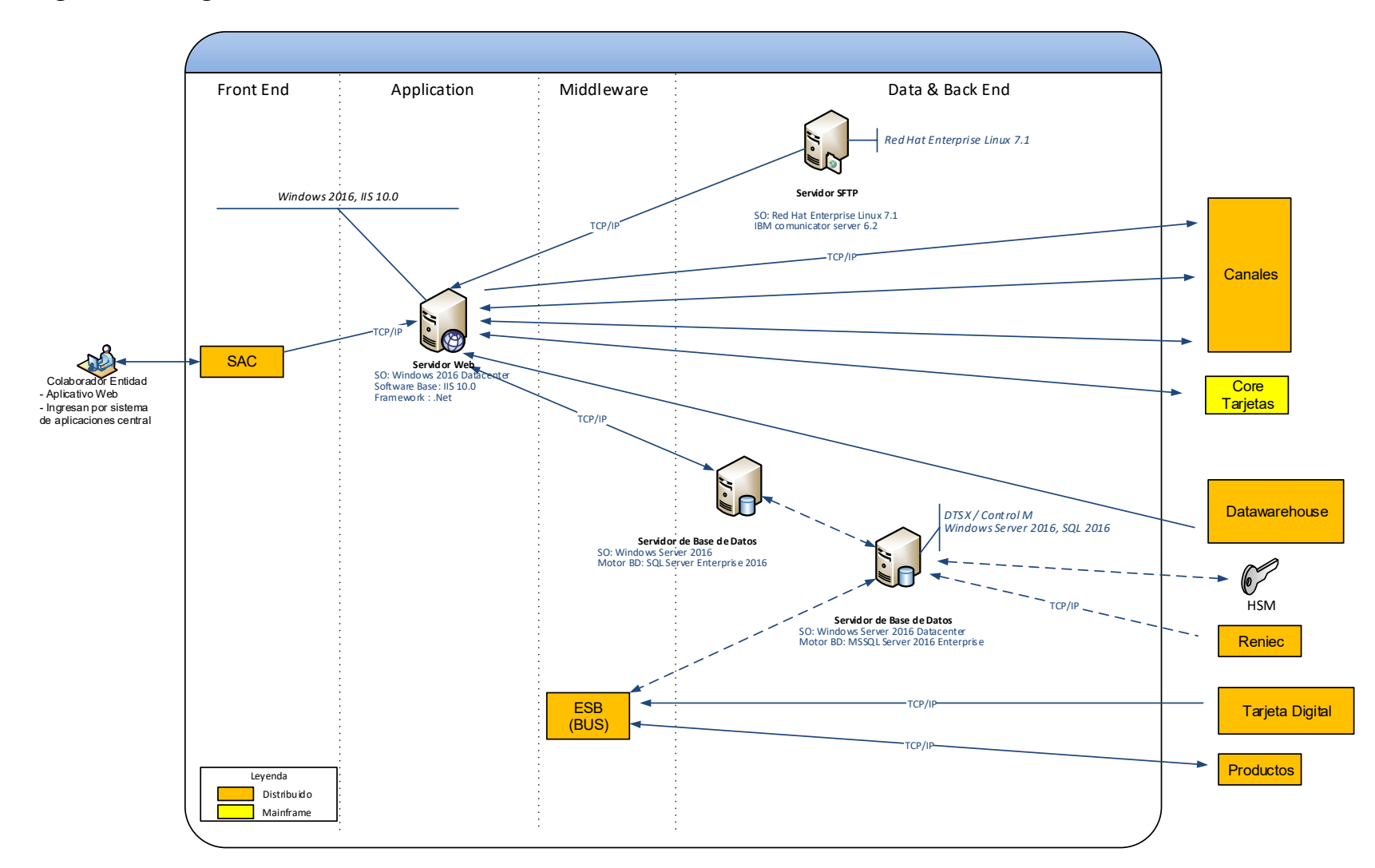

**Figura 14: Diagrama de infraestructura** 

**Nota: Elaboración propia** 

## **Principales herramientas y tecnologías utilizadas en el proyecto**

Para el proyecto se utilizaron las herramientas y tecnologías de acuerdo con lo recomendado por el área de Arquitectura de Software:

### **Angular**

Es un framework open source desarrollado por Google que permite la creación y programación de aplicaciones web de una sola página, las webs SPA (Single Page Application). (Monocubed, 2021). En la figura 15 se muestra un ejemplo del funcionamiento de una SPA:

![](_page_41_Figure_4.jpeg)

## <span id="page-41-0"></span>**Figura 15: Funcionamiento Single Page Application**

## **Fuente:** (Monocubed, 2021)

Angular separa completamente el frontend y el backend de una aplicación, evita duplicar código y lo mantiene ordenado gracias al patrón MVC (Model View Controller). En la figura 16 se muestra un ejemplo del patrón de arquitectura MVC:

## <span id="page-41-1"></span>**Figura 16: Arquitectura MVC**

![](_page_41_Figure_9.jpeg)

## **Nota: Elaboración propia**

#### **ASP.NET Core**

Es un framework open-source multi-plataforma que permite crear aplicaciones modernas conectadas a Internet como aplicaciones web y APIs Web. Las aplicaciones ASP.NET Core se ejecutan en .NET Core. (Bravent, 2017).

#### **API REST**

Según (IBM, 2021), una API (interfaz de programación de aplicaciones), es un conjunto de reglas que determinan cómo las aplicaciones o los dispositivos pueden conectarse y comunicarse entre sí. Una API REST es una API que se ajusta a los principios de diseño REST, un estilo de arquitectura también denominado transferencia de estado representacional.

#### **Internet Information Services (IIS)**

Son un conjunto de servicios que permiten transformar un sistema Microsoft Windows en un servidor capaz de ofrecer servicios web, FTP y SMTP entre otros.

Es óptimo para soluciones de Internet e Intranet, su mayor cuota de mercado se encuentra en servidores privados ya que el entorno Windows es el preferido por el sector empresarial. (Infranetworking, 2019).

La principal ventaja de IIS frente a sus competidores es la capacidad de manejar peticiones y su facilidad para gestionarlas de manera concurrente. De manera nativa soporta el lenguaje ASP.NET, sin embargo, también se puede configurar otros lenguajes de programación. (Infranetworking, 2019).

#### **SQL Server 2016**

Debido a que la entidad bancaria maneja una gran cantidad de información, la mayoría de sus plataformas trabajan con SQL Server para la gestión de base de datos relacionales. Microsoft SQL Server soporta un conjunto de aplicaciones para el procesamiento de transacciones, inteligencia empresarial y análisis de datos. Microsoft SQL Server es uno de los líderes de base de datos, junto con Oracle Database y DB2 de IBM.

SQL Server está basado en el lenguaje de consulta estructurado (SQL), utilizado para la gestión de base de datos y la consulta de datos. SQL Server está asociado a Transact-SQL (SQL), extensión al SQL de Microsoft que agrega un grupo de extensiones de programación.

#### **Bitbucket**

Según (Atlassian, 2021), es una herramienta de alojamiento de código y colaboración basada en Git para equipos de desarrollo, está orientado principalmente a empresas y negocios que desarrollan código privado y propietario. En el caso de la entidad bancaria es la herramienta por default para la gestión de código fuente en entorno distribuido, en la figura 17 se muestra la interfaz de la herramienta:

![](_page_43_Picture_56.jpeg)

## <span id="page-43-0"></span>**Figura 17: Interfaz Bitbucket**

**Fuente:** (Atlassian, 2021)

## **Seguimiento del Proyecto**

## **Daily**

Al iniciar la jornada laboral, en un tiempo máximo de 15 minutos se realizaba la reunión diaria de sincronización donde los desarrolladores y Scrum Master estaban de manera presencial y en ocasiones el Product Owner se enlazaba vía telefónica.

Cada desarrollador comentaba el avance diario, el plan para el día y se tenía algún impedimento que comprometía el Sprint Goal, usualmente la resolución de impedimentos se escalaba con el Scrum Master, en la figura 18 se muestra las recomendaciones para el daily:

![](_page_44_Picture_69.jpeg)

## <span id="page-44-0"></span>**Figura 18: Recomendaciones Daily Scrum**

## **Fuente: Elaboración propia**

Se utilizaba un tablero Kanban para el seguimiento de las tareas, donde se visualizaba el estado de las tareas y se actualizaba durante el evento. Se tenía los siguientes estados:

- To Do: Por iniciar el desarrollo de la historia de usuario.
- WIP: Se está trabajando en el desarrollo o certificación de la historia de usuario.
- Done: Cuando se finalizó el desarrollo de la historia de usuario.

En la figura 19 se muestra el tablero del Squad, donde se detallan los estados y las diferentes historias trabajadas en el Sprint:

![](_page_45_Picture_1.jpeg)

## <span id="page-45-0"></span>**Figura 19: Tablero Kanban**

### **Fuente: Entidad bancaria**

Adicional a ello se realizaban comités quincenales donde se mostraba el avance del proyecto, esta reunión era interna participaba el Product Owner, Team Leader y stakeholders, en mi caso era el encargado de realizar la presentación indicada en la figura 20:

## <span id="page-45-1"></span>**Figura 20: Presentación de comité quincenal**

#### **Upgrade DTB** · Dependencia con otros canales.  $\mathbf{r}'$  $Ene-20$  $Jul-19$ Oct-19 Release 1 Release 2 Release 3 **Coordinaciones desde GET** Coordinaciones desde  $\bullet$ Indicadores de gestión  $\bullet$ canales anternativos Asignación de datos para Courier y Coordinaciones por venta digital. Reportes, indicadores y servicios de  $\bullet$ reglas de biometría. consulta.  $\mathbf{v}'$  $\overline{\mathbf{v}}$ Objetivos Observación de Salir de obsolescencia auditoría Comerciales tecnológica

## **Nota: Elaboración propia**

### **Refinamiento**

Se realizaron las sesiones de refinamiento por Sprint con una frecuencia semanal, en la figura 21 se muestra las recomendaciones para los refinamientos:

![](_page_46_Picture_43.jpeg)

## <span id="page-46-0"></span>**Figura 21: Recomendaciones refinamiento**

### **Nota: Elaboración propia**

#### **Sprint Review**

Se presentó a los usuarios de negocio las historias que cumplieron con el Definition of Done, en la figura 22 se muestra las recomendaciones para la Review:

## <span id="page-46-1"></span>**Figura 22: Recomendaciones Sprint Review**

![](_page_46_Picture_44.jpeg)

#### **Nota: Elaboración propia**

## **Sprint Retrospective**

La retrospectiva en la mayoría de las veces la facilitaba el Scrum Master con el objetivo de poder inspeccionar la forma de trabajo del equipo y poder tomar acciones de mejora, en la figura 23 se muestra las recomendaciones para la retrospectiva:

## <span id="page-47-0"></span>**Figura 23: Recomendaciones retrospectiva**

![](_page_47_Figure_3.jpeg)

## **Nota: Elaboración propia**

#### **Desarrollo de entregables**

Para la implementación de historias se contó con los ambientes de desarrollo e integración (DES y SIT respectivamente). Los desarrolladores crean y modifican componentes incluyendo pruebas unitarias de acuerdo con la práctica de pair programming de XP.

A continuación, se muestran las actividades que forman parte del desarrollo de entregables en la figura 24:

<span id="page-48-0"></span>![](_page_48_Figure_0.jpeg)

![](_page_48_Figure_1.jpeg)

## **Nota: Elaboración propia**

En base a las prácticas de test driven development e integración continua de XP, los desarrolladores ejecutan pruebas de integración A continuación, se muestran las actividades que forman parte de las pruebas de integración en la figura 25:

<span id="page-48-1"></span>**Figura 25: Actividades para las pruebas integrales** 

![](_page_48_Figure_5.jpeg)

**Nota: Elaboración propia** 

## **Pruebas de certificación**

El analista de certificación realiza las pruebas funcionales en el ambiente UAT, en un primer momento fueron manuales luego a través de los Sprints se fueron automatizando con el apoyo de Selenium. En la figura 26 se muestran las actividades realizadas en las pruebas de certificación:

![](_page_49_Figure_2.jpeg)

<span id="page-49-0"></span>**Figura 26: Actividades para las pruebas de certificación** 

#### **Nota: Elaboración propia**

La implementación del proyecto se realizó en 3 releases, por cada release se trabajaron 5 Sprints. En la tabla 8, se muestran las historias de usuario del primer release Q1:

| <b>Sprint</b> | <b>Funcionalidad</b>  | <b>ID HU</b> | Historia de usuario                                               |
|---------------|-----------------------|--------------|-------------------------------------------------------------------|
| SP01 Q1       | Emboce                | <b>HU001</b> | Cifrado HSM - Envío de archivos emboce                            |
| SP01 Q1       | Emboce                | <b>HU002</b> | Generación de print Reniec                                        |
| SP01 Q1       | Asignación de Courier | HU003        | Asignación de Courier y registro de datos de entrega              |
| SP02 Q1       | Coordinación          | <b>HU004</b> | Reporte de entrega de TC                                          |
| SP02 Q1       | Coordinación          | <b>HU006</b> | <b>Registrar Datos RFM</b>                                        |
| SP02 Q1       | Coordinación          | <b>HU007</b> | Asignación en días laborales                                      |
| SP03 Q1       | Mantenimiento         | <b>HU008</b> | Mantenimiento de calendario                                       |
| SP03 Q1       | Asignación de Courier | <b>HU009</b> | Selección de reglas parametrizables para biometría                |
| SP04 Q1       | Asignación de Courier | HU010        | Selección de reglas parametrizables para asignación<br>de Courier |
| SP04 Q1       | Coordinación          | HU011        | Reasignación de Courier                                           |
| SP04 Q1       | Mantenimiento         | HU012        | Carga de BD Campañas                                              |
| SP04 Q1       | Coordinación          | HU013        | Registro de coordinaciones tarjetas emitidas                      |
| SP05 Q1       | Coordinación          | <b>HU014</b> | Envío de coordinaciones                                           |
| SP05 Q1       | Coordinación          | HU015        | Reporte de coordinación de TC                                     |
| SP05 Q1       | Mantenimiento         | HU017        | Mantenimiento de parámetros                                       |
| SP05 Q1       | Mantenimiento         | <b>HU020</b> | Ver estado de tarjetas                                            |

<span id="page-50-0"></span>**Tabla 8: Historias de usuario del Q1** 

## **Nota: Elaboración propia**

En la figura 27 se muestra como ejemplo la historia de usuario HU003 asignación de Courier:

<span id="page-50-1"></span>**Figura 27: Asignación de courier** 

|              |        | Departamento *       |                 | ۰ | $\Delta$        |                 |                                                         |                                                      |  |
|--------------|--------|----------------------|-----------------|---|-----------------|-----------------|---------------------------------------------------------|------------------------------------------------------|--|
|              |        |                      |                 |   | $+$ Nuevo       |                 | Modificar                                               | <b>Eliminar</b>                                      |  |
| Biometría    | Tipo   | Provincia *          |                 | ۰ | Provincia       | <b>Distrito</b> | ValorRFM                                                | Campaña                                              |  |
| SI           | $<$ TC | Distrito *           |                 | ۰ | <todos></todos> | <todos></todos> | <todos></todos>                                         | <todos> &lt;</todos>                                 |  |
| SI           | $<$ TC | Valor RFM*           |                 | ۰ | <todos></todos> | <todos></todos> | <todos></todos>                                         | <todos> N</todos>                                    |  |
| <b>SI</b>    | $<$ TC | Campaña *            | <todos></todos> |   | <todos></todos> |                 |                                                         | <todos> <todos> <todos> &lt;</todos></todos></todos> |  |
| <b>SI</b>    | $<$ TC |                      | SIN COBRO       |   | <todos></todos> |                 |                                                         | <todos> <todos> <todos> N</todos></todos></todos>    |  |
| <b>SI</b>    | $<$ TC | Tipo Venta Digital * | <b>NAVIDAD</b>  |   | <todos></todos> |                 |                                                         | <todos> <todos> <todos> &lt;</todos></todos></todos> |  |
| $\leftarrow$ |        | Courier*             | <b>PILOTO</b>   |   |                 |                 | $  \langle \quad \langle \quad \rangle \quad \rangle  $ |                                                      |  |

## **Fuente: Entidad Bancaria**

En la figura 28 se muestra como ejemplo la historia de usuario HU004 reporte de entrega de tarjeta de crédito:

![](_page_51_Picture_35.jpeg)

## <span id="page-51-0"></span>**Figura 28: Reporte de entrega de tarjeta de crédito**

#### **Fuente: Entidad Bancaria**

En la figura 29 se muestra como ejemplo la historia de usuario HU008 mantenimiento de calendario:

## <span id="page-51-1"></span>**Figura 29: Mantenimiento de calendario**

![](_page_51_Picture_36.jpeg)

#### **Fuente: Entidad Bancaria**

En la figura 30 se muestra como ejemplo la historia de usuario HU011 reasignación de Courier:

![](_page_52_Picture_42.jpeg)

## <span id="page-52-0"></span>**Figura 30: Reasignación de Courier**

### **Fuente: Entidad Bancaria**

En la figura 31 se muestra como ejemplo la historia de usuario HU015 reporte de coordinación de tarjeta de crédito:

<span id="page-52-1"></span>![](_page_52_Picture_43.jpeg)

![](_page_52_Picture_44.jpeg)

## **Fuente: Entidad Bancaria**

En la figura 32 se muestra como ejemplo la historia de usuario HU020 ver estado de tarjeta de crédito:

![](_page_53_Picture_83.jpeg)

## <span id="page-53-1"></span>**Figura 32: Ver estado de tarjeta de crédito**

## **Fuente: Entidad Bancaria**

En la tabla 9, se muestran las historias de usuario del segundo release Q2:

| <b>Sprint</b> | <b>Funcionalidad</b> | <b>ID HU</b> | Historia de usuario                           |
|---------------|----------------------|--------------|-----------------------------------------------|
| SP01 Q2       | Coordinación         | <b>HU005</b> | Registrar datos venta digital                 |
| SP01 Q2       | Emboce               | <b>HU022</b> | Generación archivo televentas                 |
| SP01 Q2       | Coordinación         | HU023        | Reporte de malas coordinaciones               |
| SP01 Q2       | Coordinación         | <b>HU024</b> | Coordinaciones adquisición de clientes        |
| SP02 Q2       | Coordinación         | <b>HU025</b> | Enviar rutas adquisición de clientes          |
| SP02 Q2       | Coordinación         | <b>HU026</b> | Coordinaciones tele ventas                    |
| SP02 Q2       | Coordinación         | <b>HU027</b> | Coordinaciones venta digital                  |
| SP02 Q2       | Emboce               | <b>HU028</b> | Actualización de estados Core tarjetas        |
| SP03 Q2       | Coordinación         | HU029        | Rezagos y cancelaciones                       |
| SP03 Q2       | Mantenimiento        | <b>HU030</b> | Mantenimiento días de rezago y cancelaciones  |
| SP03 Q2       | Coordinación         | HU031        | Enviar archivo de TC asignada                 |
| SP04 Q2       | Emboce               | <b>HU032</b> | Enviar archivo débito a proveedor de emboce   |
| SP04 Q2       | Coordinación         | HU033        | Acuses Core tarjetas                          |
| SP04 Q2       | Coordinación         | <b>HU034</b> | Reporte de activación TC                      |
| SP05 Q2       | Mantenimiento        | <b>HU035</b> | Mantenimiento de Courier                      |
| SP05 Q2       | Mantenimiento        | <b>HU036</b> | Mantenimiento situación y ubicación           |
| SP05 Q2       | Mantenimiento        | <b>HU037</b> | Mantenimiento acción y reacción               |
| SP05 Q2       | Mantenimiento        | <b>HU038</b> | Mantenimiento departamento distrito provincia |

<span id="page-53-0"></span>**Tabla 9: Historias de usuario del Q2** 

**Nota: Elaboración propia** 

En la figura 33 se muestra como ejemplo la historia de usuario HU036 mantenimiento de situación:

### <span id="page-54-0"></span>**Figura 33: Mantenimiento de situación**

![](_page_54_Picture_39.jpeg)

### **Fuente: Entidad Bancaria**

En la figura 34 se muestra como ejemplo la historia de usuario HU037 mantenimiento de acción:

## <span id="page-54-1"></span>**Figura 34: Mantenimiento de acción**

![](_page_54_Picture_40.jpeg)

## **Fuente: Entidad Bancaria**

En la tabla 10, se muestran las historias de usuario del tercer release Q3:

| <b>Sprint</b> | <b>Funcionalidad</b> | <b>ID HU</b> | Historia de usuario                                                                                     |
|---------------|----------------------|--------------|----------------------------------------------------------------------------------------------------|
| SP01 Q3       | Coordinación         | <b>HU039</b> | Reporte de motivos no entregados                                                                        |
| SP01 Q3       | Coordinación         | <b>HU040</b> | Archivo movimientos - Actualización de datos                                                            |
| SP01 Q3       | Mantenimiento        | HU041        | Reporte de direcciones                                                                                  |
| SP02 Q3       | Coordinación         | <b>HU042</b> | <b>Acuse Priority Pass</b>                                                                              |
| SP02 Q3       | Mantenimiento        | HU043        | Mantenimiento de canales                                                                                |
| SP02 Q3       | Mantenimiento        | <b>HU044</b> | Mantenimiento de tienda/oficina captadora                                                               |
| SP03 Q3       | Emboce               | <b>HU045</b> | Archivo web pública                                                                                     |
| SP03 Q3       | Mantenimiento        | <b>HU046</b> | Generar alerta para cambios de parámetros                                                               |
| SP03 Q3       | Mantenimiento        | <b>HU047</b> | Mantenimiento para restringir la entrega en tienda por<br>tipo de emisión, tipo de venta y segmento RFM |
| SP03 Q3       | Mantenimiento        | <b>HU048</b> | Depurar datos                                                                                           |
| SP04 Q3       | Mantenimiento        | <b>HU049</b> | Depurar imágenes                                                                                        |
| SP04 Q3       | Mantenimiento        | <b>HU050</b> | Mantenimiento de campañas y colaboradores                                                               |
| SP04 Q3       | Mantenimiento        | <b>HU051</b> | Crear los nuevos tipos de venta digital                                                                 |
| SP04 Q3       | Coordinación         | <b>HU052</b> | Reporte de rezagos no contactables                                                                      |
| SP05 Q3       | Coordinación         | <b>HU053</b> | Creación de archivo para indicadores de distribución                                                    |
| SP05 Q3       | Coordinación         | <b>HU054</b> | servicio de consulta de tarjetas emitidas                                                               |
| SP05 Q3       | Coordinación         | <b>HU055</b> | servicio de registro de coordinación                                                                    |

<span id="page-55-0"></span>**Tabla 10: Historias de usuario del Q3** 

## **Nota: Elaboración propia**

En la figura 35 se muestra como ejemplo la historia de usuario HU039 reporte de motivos no entrega:

## <span id="page-55-1"></span>**Figura 35: Reporte de motivos no entrega**

|                                  | <b>Fecha de Asignacion</b>   |   |                  |                 |                    |                  |                 |                               |                        |     |
|----------------------------------|------------------------------|---|------------------|-----------------|--------------------|------------------|-----------------|-------------------------------|------------------------|-----|
| Del*                             | 15/02/2020                   | 尚 | AP               | Ö<br>15/02/2020 |                    |                  |                 |                               |                        |     |
| ۰<br><todos><br/>Courier</todos> |                              |   | Tipo de emisión  | $<$ TODOS>      | ۰<br>Tipo de venta | $<$ TODOS>       | ۰               |                               |                        |     |
|                                  |                              |   |                  |                 |                    |                  |                 | Q Buscar<br><b>D</b> Limpiar  | Exportar               |     |
|                                  |                              |   |                  |                 |                    |                  |                 |                               |                        |     |
|                                  | Cod. Único Nro. Cta. Tarjeta |   | Cod. Seguimiento | Nro, Tarjeta    | Fecha de Emisión   | Fecha de gestión | Hora de gestión | Acción                        | Reacción               | Rec |
| 0060203065                       | 2177138                      |   | 1910093020600011 | 377752****1448  | 10/10/2019         | 15/02/2020       |                 | CAMBIO DE ESTADO DE TC EN SAT | ESTADO CAMBIADO        |     |
| 0060131699                       | 2134051                      |   | 2002143020600002 | 377752****1025  | 15/02/2020         | 15/02/2020       |                 | CAMBIO DE ESTADO DE TC EN SAT | ESTADO CAMBIADO        |     |
| 0060325462                       | 2190045                      |   | 2002121020300004 | 377753****8878  | 13/02/2020         | 15/02/2020       |                 | CAMBIO DE ESTADO DE TC EN SAT | <b>ESTADO CAMBIADO</b> |     |

**Fuente: Entidad Bancaria** 

En la figura 36 se muestra como ejemplo la historia de usuario HU043 mantenimiento de canales:

## <span id="page-56-0"></span>**Figura 36: Mantenimiento de canales**

![](_page_56_Picture_36.jpeg)

#### **Fuente: Entidad Bancaria**

En la figura 37 se muestra como ejemplo la historia de usuario HU050 mantenimiento de campañas y colaboradores:

<span id="page-56-1"></span>**Figura 37: Mantenimiento de campañas y colaboradores** 

|                |                          |             | $+$ Nuevo | Modificar    | Π<br>Eliminar | Exportar      |
|----------------|--------------------------|-------------|-----------|--------------|---------------|---------------|
| Código         |                          | Descripción |           | Fecha Inicio | Fecha Fin     | Estado        |
| 012            | CAMPAÑA VERANO           |             |           | 06/02/2020   | 31/03/2020    | <b>ACTIVO</b> |
| 010            | CAMPAÑA QA               |             |           | 10/02/2020   | 14/02/2020    | <b>ACTIVO</b> |
| 013            | CAMPAÑA DE ENTREGA QUICK |             |           |              |               | <b>ACTIVO</b> |
| D <sub>C</sub> | <b>AXSX</b>              |             |           | 01/02/2020   | 29/02/2020    | <b>ACTIVO</b> |
| 011            | CAMPAÑA QA II            |             |           | 10/02/2020   | 14/02/2020    | <b>ACTIVO</b> |

**Fuente: Entidad Bancaria** 

## <span id="page-57-0"></span>**3.2.5.4 Fase Lanzamiento**

Para la fase final del proyecto se realiza el despliegue en producción, para lo cual se realizaron una serie de actividades:

## **Elaboración de hoja de instrucciones**

Para realizar despliegues en producción los desarrolladores tienen que completar un formato de hoja de instrucciones y solicitar la aprobación respectiva de los custodios de la aplicación.

Luego el analista de cambios realiza la revisión y da su conformidad para realizar el cambio respectivo. El análisis incluye:

- Automatización, consistencia y coherencia de las actividades del cambio, validación y rollback.
- Conveniencia del cambio según el calendario de cambios y consideraciones especiales de la aplicación o servicio impactado.

### **Sustentar a comité de cambios**

Cuando se tiene la Orden de cambio en aprobación, el desarrollador se presenta ante el comité de cambios donde explica de manera concisa el cambio a realizar y se obtiene la aprobación y fecha de implementación.

En la tabla 11, se listan los estados de la Orden de cambio que se maneja en la entidad bancaria.

#### <span id="page-57-1"></span>**Tabla 11: Estados de orden de cambio**

![](_page_57_Picture_121.jpeg)

![](_page_58_Picture_126.jpeg)

## **Nota: Elaboración propia**

#### **Soporte al pase a producción**

El día del pase a producción, el desarrollador tiene que brindar el soporte respectivo por si se manifiesta algún imprevisto. Posterior al pase se debe adjuntar las conformidades funcionales y técnicas

En la tabla 12, se muestran los códigos de cierre de orden de cambio que se manejan en la entidad bancaria.

<span id="page-58-0"></span>![](_page_58_Picture_127.jpeg)

![](_page_58_Picture_128.jpeg)

#### **Nota: Elaboración propia**

## <span id="page-59-0"></span>**3.3 Evaluación**

#### <span id="page-59-1"></span>**3.3.1 Evaluación económica**

Para la evaluación del proyecto se considera el ahorro que tendrá la entidad bancaria con respecto a las horas hombre utilizadas por el área de Distribución, TI y mesa de ayuda para la atención de incidentes en el sistema actual.

Como gasto del proyecto se considera el monto de inversión para la implementación de la solución web.

A continuación, se detalla los factores económicos del proyecto:

 Con el sistema anterior mensualmente en promedio se dedicaban 180 horas hombre para el procesamiento de información y atención de incidentes, con la implementación del nuevo sistema se generó un ahorro anual S/ 84,480.00 como se muestra en la tabla 13:

![](_page_59_Picture_188.jpeg)

#### <span id="page-59-2"></span>**Tabla 13: Ahorro anual horas hombre**

#### **Nota: Elaboración propia**

 Con el sistema anterior no se emitían en promedio 2560 tarjetas de crédito debido a la obsolescencia tecnológica y complejidad para realizar las coordinaciones, con la implementación del nuevo sistema se generó una facturación adicional de S/768,000.00 como se muestra en la tabla 14:

<span id="page-60-1"></span>![](_page_60_Picture_132.jpeg)

![](_page_60_Picture_133.jpeg)

#### **Nota: Elaboración propia**

 Considerando lo anterior se inició con el proyecto, el costo del proyecto desarrollado se divide en costos por los servicios de desarrollo y certificación, licencias y equipamiento como se muestra en la tabla 15:

<span id="page-60-2"></span>![](_page_60_Picture_134.jpeg)

![](_page_60_Picture_135.jpeg)

## **Nota: Elaboración propia**

#### <span id="page-60-0"></span>**3.3.2 Interpretación del VAN y TIR**

Aplicaremos la fórmula del VAN (Valor actual neto) para la evaluación de nuestro proyecto:

$$
VAN = \sum \binom{FC_n}{(1+TPD)n}
$$

En donde:

FCn corresponde a los resultados de los flujos de caja por cada período (n) TPD corresponde a la tasa privada de descuento

n es el número de períodos de evaluación

Ahora calcularemos el valor de cada variable de la ecuación:

- $\bullet$  FC<sub>0</sub> = Costo del proyecto  $FC<sub>0</sub> = S/790,711.00$
- $\bullet$  FC<sub>1</sub> al FC<sub>3</sub> = Ahorro anual en horas hombre + facturación anual adicional  $FC<sub>1</sub>$  al FC<sub>3</sub> = S/ 84,480.00 + S/ 768,000.00 = S/ 852,480
- $\bullet$  TPD = 25%

En la tabla 16, se muestra el cálculo de VAN y TIR para el proyecto:

![](_page_61_Picture_127.jpeg)

## <span id="page-61-0"></span>**Tabla 16: Cálculo de VAN y TIR del proyecto**

![](_page_61_Picture_128.jpeg)

## **Nota: Elaboración propia**

Asumiendo una tasa privada de descuento anual de 25% se obtiene un VAN a 3 años de S/ 873,329.90, por lo cual podemos decir que el proyecto es rentable para la entidad bancaria. En el VAN se refleja el ahorro y la facturación adicional que tendrá la entidad gracias a la implementación de la solución web.

En el segundo año se logra acumular un VAN de S/ 914,249.00, superando la inversión inicial realizada para la implementación del proyecto (S/ 790,711.00), por lo tanto, podemos concluir que al segundo año logramos recuperar la inversión realizada.

Finalmente, con un VAN a tres años igual a cero obtenemos una TIR (tasa interna de retorno) igual a 93%, la cual es mayor a 25% que colocamos como TPD (tasa interna de descuento anual), se concluye que el proyecto es rentable.

## **CAPÍTULO IV. REFLEXIÓN CRÍTICA DE LA EXPERIENCIA**

<span id="page-62-0"></span>La participación en el proyecto permitió afianzar los conocimientos de desarrollo de software en todas sus etapas bajo un enfoque iterativo e incremental y la gestión de proyectos en una entidad bancaria. De esta experiencia comentaré los temas más relevantes:

- En las sesiones de refinamiento se evidenció la necesidad de contar con la presencia de los usuarios finales ya que el Product Owner no contaba con el detalle de las reglas de negocio y surgían consultas sobre los flujos de trabajo que el PO no podía responder, los refinamientos favorecieron el entendimiento de la historia de usuario por parte de los desarrolladores.
- El uso de Scrum para la gestión del proyecto no garantiza la excelencia técnica en el software, Scrum al ser un marco de trabajo es incompleto por diseño. Es muy importante que el equipo trabaje la parte técnica, la comunicación no solo es oral también es a través del código. Utilizar prácticas de ingeniería de software, estándares en el código, pruebas unitarias automatizadas hacen que el producto sea mantenible en el tiempo.
- Una solución recomendada por arquitectura fue el uso de APIs para el intercambio de información, esto implicaba que las otras aplicaciones de la entidad bancaria y los proveedores de distribución tengan que realizar desarrollos de su lado lo que desplazaba los tiempos para la salida de producción, esto se descartó y se decidió intercambiar información por archivos mediante SFTP.

48

## **CAPÍTULO V. CONCLUSIONES Y RECOMENDACIONES**

### <span id="page-63-1"></span><span id="page-63-0"></span>**5.1 Conclusiones**

- Se gestionó y planificó cada Sprint mapeando las dependencias, eliminando los bloqueantes, cumpliendo el objetivo del Sprint y generando valor para el negocio con cada incremento de producto.
- Se elaboraron las historias de usuario con la participación de los interesados y equipo en sesiones de refinamiento para la implementación de la solución web.
- Se desarrollaron y certificaron las historias de usuario cumpliendo los lineamientos de la entidad bancaria y bajo prácticas ágiles de desarrollo, se obtuvo la conformidad del Product Owner.
- Se desplegó la solución en producción sin incidentes, generando mayor confianza de TI y negocio en la entidad bancaria.
- Se aplicó prácticas ágiles de los marcos de trabajo Scrum y Extreme Programming logrando mayor eficiencia en el trabajo del equipo.

#### <span id="page-63-2"></span>**5.2 Recomendaciones**

De la experiencia obtenida en el proyecto, se consideran las siguientes recomendaciones:

- Fomentar que el Product Owner tenga conocimiento del negocio para que tenga mayor participación en las sesiones de refinamiento y pueda mostrar los indicadores de negocio al equipo.
- Implementar la práctica de integración continua en el equipo, apoyados de una herramienta para la creación de pipelines en los ambientes de desarrollo y certificación. Posteriormente evaluar la factibilidad de realizar despliegues continuos en producción.
- Evaluar la factibilidad de realizar coordinaciones en línea con los proveedores de distribución esto permitiría tener información en tiempo real de la coordinación de la tarjeta de crédito y a futuro poder brindarle al cliente

la posibilidad de autogestionar su tarjeta a través del aplicativo móvil de la entidad bancaria.

#### <span id="page-64-0"></span>**5.3 Fuentes de información**

Agile Alliance. (2021). Obtenido de https://www.agilealliance.org/glossary/xp/

Atlassian. (2021). Obtenido de Atlassian: https://www.atlassian.com/es/software/bitbucket

Bravent. (2017). Obtenido de https://www.bravent.net/que-es-asp-net-core/

IBM. (2021). Obtenido de https://www.ibm.com/pe-es/cloud/learn/rest-apis

Infranetworking. (2019). Obtenido de https://blog.infranetworking.com/servidor-iis/

Jeffries, R. (2021). Obtenido de https://ronjeffries.com/xprog/what-is-extreme-programming/

Monocubed. (2021). Obtenido de Monocubed: https://www.monocubed.com/what-is-singlepage-application/

SBS. (2020). Obtenido de SBS: https://www.sbs.gob.pe/estadisticas-y-publicaciones/estadisticas- /sistema-financiero\_

Schwaber, K., & Sutherland, J. (2020). *Scrum.org.* Obtenido de https://scrumguides.org/docs/scrumguide/v2020/2020-Scrum-Guide-Spanish-Latin-South-American.pdf

Scrum.org. (2021). Obtenido de Scrum.org: https://www.scrum.org/resources/what-is-scrum

Scruminc. (2021). Obtenido de Scruminc: https://www.scruminc.com/2020-scrum-guide-changesupdates-explained/

Verwijs, C., Schartau, J., & Overeem, B. (2021). Obtenido de The Liberators: https://medium.com/the-liberators/scrum-a-framework-to-reduce-risk-and-deliver-valuesooner-71074fea95a3

#### <span id="page-64-1"></span>**5.4 Glosario**

**Backend:** Se refiere a la implementación de la lógica y arquitectura interna del software.

**Embozado:** Es el relieve que encontramos habitualmente en las numeraciones y nombres de las tarjetas de crédito. Aporta distinción a la tarjeta plástica y la hace más personal.

**Frontend:** Se refiere a la implementación de la aplicación de cara al cliente.

**Git:** Sistema distribuido de control de versiones de código, diseñado para manejar el proyecto con velocidad y eficiencia.

**MVC:** Patrón de arquitectura de software que separa los datos y la lógica de negocio de la vista de una aplicación.

**Pair programming:** Práctica de XP donde dos programadores trabajan juntos uno al otro en la misma máquina.

**Scrum:** Marco de trabajo para la generación de valor a través de soluciones de problemas complejos.

**TDD:** Práctica de XP que fomenta el desarrollo de software orientado en pruebas.

**UAT:** Es un tipo de prueba que realiza el usuario para verificar y aceptar el software antes de mover la aplicación al entorno de producción.